#### колонка редактора

**Издается с мая 1992 г. Издатель** ЗАО «ИКС.холдинг»

**Генеральный директор** Ю.В. Овчинникова – jo@iks.media.ru

**Учредители: ЗАО Информационное агентство «ИнформКурьер!Связь»,** ЗАО «ИКС-холдинг» **МНТОРЭС им. А.С. Попова**

**Главный редактор** Н.Б. Кий – nk@iks.media.ru

#### **РЕДАКЦИОННЫЙ СОВЕТ**

**Ю.Б. Зубарев – председатель** Л.Е. Варакин, А.П. Вронец, Н.Б. Кий, М.Н. Кожакин, А.С. Комаров, А.В. Коротков, К.И. Кукк, Б.А. Ластович, Ю.Н. Лепихов, В.В. Макаров, Т.А. Моисеева, Г.Е. Монина, Н.Ф. Пожитков, Н.Н. Репин, B.C. Ромбро, С.К. Сергейчук, В.В. Терехов, И.В. Шибаева, М.А. Шнепс.Шнеппе, В.К. Шульцева, М.В. Якушев

**РЕДАКЦИЯ** iks@iks-media.ru

**Зам. главного редактора** B.C. Прохорова – pvs@iks.media.ru

**Обозреватели** И.А. Богородицкая, Г.Н. Большова, А.Е. Крылова, Л.В. Павлова

**Редакторы** Ю.М. Севрюкова – js@iks.media.ru, Н.Н. Шталтовная – ns@iks.media.ru

**Зав. редакцией** В.И. Якунина

**Технический редактор** О.П. Арман **Дизайн и верстка**

Н.В. Прохорова, Е.Ю. Давыдова **КОММЕРЧЕСКАЯ СЛУЖБА**

commerce@iks-media.ru

**Коммерческий директор** Т.В. Шестоперова – ts@iks.media.ru

Е.О. Самохина – es@iks.media.ru Ю.В. Шаповалова – ys@iks.media.ru А.Э. Джекшенова – adj@iks.media.ru Д.Ю. Жаров, координатор – dim@iks.media.ru

**СЛУЖБА РАСПРОСТРАНЕНИЯ**

Т.В. Романенко – tr@iks.media.ru

Журнал зарегистрирован в Министерстве РФ по делам печати, телерадиовещания и средств массовых коммуникаций 25 февраля 2000 г.; ПИ № 77.1761. Мнения авторов не всегда отражают точку зрения редакции. Статьи с пометкой «бизнес.партнер» публикуются на правах рекламы. За содержание рекламных публикаций и объявлений редакция ответственности не несет. Любое использование материалов журнала допускается только с письменного разрешения редакции и со

ссылкой на журнал. Рукописи не рецензируются и не возвращаются.

#### $@$  «ИнформКурьер-Связь», 2007

**Адрес редакции:** 127254, Москва, ул. Добролюбова, 3/5. Тел.: (495) 204.4888. Факс: (495) 204.4825. E.mail: iks@iks.media.ru Адрес в Интернете: www.iks-media.ru Редакция пользуется услугами

гедамция пользуется «МегаФон-Москва»<br>ISBN 0671-2014 (495) 502-5080<br>IP 8/2007 подписан в печать 02.08.07.<br>Тираж 15 000 экз. Свободная цена.<br>Формат 64×84/8<br>ISSN 0869-7973 Тел.: (495) 502.5080 № 8/2007 подписан в печать 02.08.07. Тираж 15 000 экз. Свободная цена. Формат 64х84/8

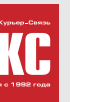

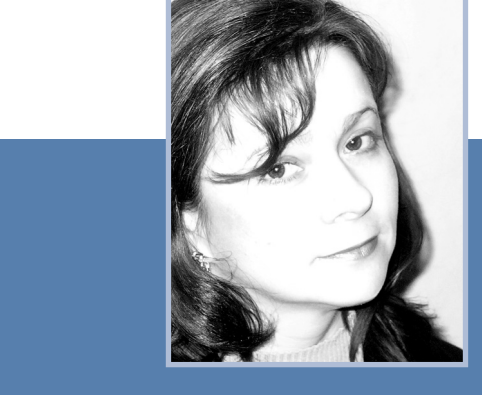

Древние греки – люди не только красивые и просвещенные, но и муд рые. Творили мифы о своей жизни.

С тех пор так поступает все человечество в больших и малых дозах. Правда, греки слагали мифы о прошлом для будущего, а статичные мас ки носили все больше на лобном месте театра – сцене. Мы же ежедневно обряжаемся в бизнес-маски и творим бизнес-мифы. В масках и общаемся друг с другом, подменяя жизнь бизнес-игрой.

Каждый из вас назовет с десяток технологических мифов. NGN, кон вергенция, 3G, triple play, IMS, наконец, WiMAX – один из самых громких и грамотно сработанных. Его экзальтированно ждут который уже год, используют как шанс, делают ставки, стараясь угадать сроки появления оборудования (Не в чистом WiMAX'е счастье). Его ненавидят и готовы предъявить ему судебные иски за неоправдывающиеся инвестиционные надежды (а заодно «привлечь» прессу, о нем неуемно пишущую, – были и в нашей практике такие «угрозы»).

Мифы о дальней связи «ИКС» ставит в ТЕМУ НОМЕРА и предлагает изу чать на уроках начальной школы демонополизации. Ее слушатели вто рого года обучения решают задачи на деление рынка, на сложение дохо дов, на смекалку в определении очередного конкурента, на терпение в обходе права прохода. А на уроке географии решают главную задачу: тя нут тонкие ниточки мощных сетей по Карте дальней связи России.

Мифы бывают не только технологические, но и политические. Утвер ждение, что можно одинаково эффективно надзирать одним оком за СМИ, связью и культурным наследием, тоже миф, но уже предвыборный (Интеграция пришла в надзор).

Самый верный способ развенчать миф и превратить его из политическо го инструмента в разводной ключ бизнеса – выйти на него с выверенными цифрами и достоверными фактами в руках, как это делают авторы рубри ки «Экономика и финансы» в серии статей, посвященных аутсорсингу.

Назначение рубрики «Персона номера» – снять маску с ее героя. Неред ко за маской ярого бизнесмена, к нашей радости, скрывается личность с драматичной или просто забавной (в зависимости от самооценки) судь бой. Случается, что маска так прочно пристает к лицу своего носителя, что приподнять ее без титанических усилий невозможно. И результат получается трагикомичным, как у героя Джима Керри с лицом цвета green.

Журналист обманываться рад, но нам показалось, что нынешний ге рой «Персоны номера», если и носит маску, то не имиджевую, а вратар скую, защитную. И к жизни относится с верным балансом иронии и серьеза: «У верблюда два горба, потому что жизнь – борьба».

Il. Creer

До встречи. **Наталия КИЙ,** главный редактор

**1**

### **НОВОСТИ**

- **1 КОЛОНКА РЕДАКТОРА АКТУАЛЬНЫЙ КОММЕНТАРИЙ**
- **4** А. МИШУШИН. Интеграция пришла в надзор

#### **6 ЛИЦА**

#### **ПЕРСОНА НОМЕРА**

**7** С. РЯБКО: «У верблюда два горба, потому что жизнь – борьба»

#### **КОМПАНИИ**

- **10** Новости от компаний
- **22** «РуСат»: есть первая пятилетка!
- **24** Телефонная гарнитура: оборудование успеха

#### **СОБЫТИЯ**

- **15** Не в «чистом» WiMAX'е счастье
- **17** Дума о мобильных платежах
- **18** Мобильный контент станет пользовательским
- **20** Выучим закон Ома и будем жить дружно

#### **СУБЪЕКТ ФЕДЕРАЦИИ**

**25** К. АНКИЛОВ. Саратов: Клондайк для ISP?..

无

**БЕСЕДА-12** 

itnews *3<sup>nekrithwa*</sup>

**26 КАЛЕНДАРЬ СОБЫТИЙ** 

#### **77 НОВЫЕ ПРОДУКТЫ**

Не в **«чистом» WiMAX'e** счастье

**15**

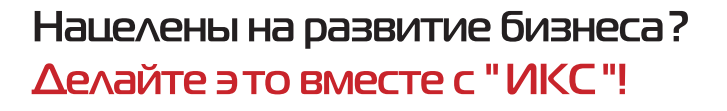

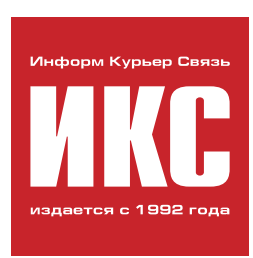

"ИнформКурьер-Связь" ЖУрнал для бизнеса с высоким IQ

### Полпишитесь на свой экземпляр "ИКС" сейчас,

### **И ВРЕМЯ YMHOFO БИЗНЕСА**

станет ВАШИМ **BPEMEHEM!** 

# **EXERCISE AND CONSUMER SERVICE OF A REPORT OF THE RESERVED FOR A REPORT OF THE RESERVED FOR A REPORT OF THE RESERVED FOR A REPORT OF THE RESERVED FOR A REPORT OF THE RESERVED FOR A REPORT OF THE RESERVED FOR A REPORT OF TH**

Связь с близкими на дальних расстояниях www.rt.ru

**спонсор темы**

**Дальняя связь без монополии, год второй 28**

- **29 Начальная школа демонополизации**
- **30** Конкурент конкуренту…
- **32** Карта дальней связи России
- **36 Классная работа. Найди три отличия**
- **36** О. РУМЯНЦЕВА. «Ростелеком» идет в народ

 $\sum_{\text{pyCa}}$ **22 «РуСат»:** есть первая пятилетка!

 $\overline{\mathbf{r}}$ 

**БЕСЕДА-12** 

 $\bigoplus$ 

- **37** / МТТ/ставит на квазифраншизу.
- Интервью с Д. КОНДРАКОВЫМ
- **37** Вопросы на засыпку
- **39** «Голден Телеком». От пункта А до пункта Б – без пересадки. Интервью с Ж.-П. ВАНДРОММОМ
- **40** В. КОТОВ. «ТрансТелеКом» опирается на сеть
- **41** Orange Business Services. МГ/МН-связь
- не самоцель. Интервью с А. ВРОНСКИМ
- **42 Кто на новенького?** С. ШАРОНИН. VoIP: новая дальняя – очень близкая связь

# Подписка - 2007

полугодовой индекс 73172

#### **КАТАЛОГИ**

Роспечать

годовой индекс 71512 Пресса России полугодовой индекс 43247 Почта России полугодовой индекс 12417

#### ПОДПИСНЫЕ АГЕНТСТВА

000 "Интер-почта-2003", (495) 500-00-60, www.interpochta.ru 000 "Информуслуги", (495) 787-35-69 000 "Вся пресса", (495) 787-34-49 000 "Урал - Пресс", (343) 262-53-94, www.ural-press.ru 000 "Агентство Коммерсант-Курьер" www.komcur.ru ООО "Агентство "Артос-ГАЛ", (495) 995-44-63, 160-58-47

#### РЕДАКЦИЯ ЖУРНАЛА "ИНФОРМКУРЬЕР-СВЯЗЬ"

отдел распространения, (495) 204-48-88, www.iks-media.ru

#### ΠΟΔΠΜΣΚΑ ΠΟ ΥΚΡΑΜΗΕ

Агентство "KSS", (044) 270-62-20, www.kss.kiev.ua АОЗТ "Саммит", (044) 254-50-50, www.sammit.ua 000 "Фирма "Периодика", (044) 278-00-24 E-mail: alex@periodik.kiev.ua Издательство "Блиц-Информ", (044) 205-51-50, www.blitz-press.com.ua 000 "ИСМ", (044) 586-48-69, www.ism.com.ua

### **ДЕЛО**

#### **ЭКОНОМИКА И ФИНАНСЫ**

**62** Ю.А. ВОРОНЦОВ, А.Р. ГАЛИАХМЕТОВ, Ю.А. ГРУНИЧЕВ. Аутсорсинг эксплуатации ИТ-инфраструктуры компании

#### **БИЗНЕС-МОДЕЛЬ**

**66** И.А. КАРАВАЕВ, А.К. КОПТЕЛОВ. ИТ-служба передается на аутсорсинг...

#### **HIGH-TECH-MAPKETИНГ**

**69** Н.М. ДРОЗДОВ. На рынок выходит high-tech-продукт

#### **РУБЕЖИ ОБОРОНЫ**

**72** М.Ю. ЕМЕЛЬЯННИКОВ. Полетит? Не полетит? Есть ли будущее у закона «О персональных данных»?

#### **РЕШЕНИЕ**

**75** А.Н. МАРФЕНИН. Интеграция CRM и телефонных систем

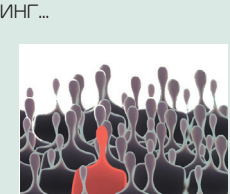

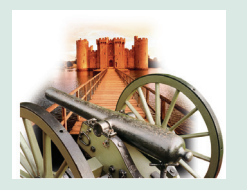

### **ФОКУС**

- **46 В поисках нового медиа, или Кому нужна мобильная реклама?**
- **46** Мобильный маркетинг: кот выбрался из мешка
- **48** Е. ЕРШОВА. Рынок будет расти, а число игроков сократится
- **50** А.Ю. ПОДДЕРЕГИН, Е.В. КАРПОВ. Мобильный маркетинг в России: версия 2.0 **52** Ю. КОВАЛЕНКО, Д. ВАЧАДЗЕ.
- Миссия посредник между оператором и брендом **53** Г. ГАРФОРС.
- В Норвегии есть спрос на мобильную рекламу **54** М.К. ЗАРИН, М.А. КАНЕВСКИЙ.
- Мобильному маркетингу есть место в госуправлении?

### **РАКУРС**

**56 Легенды ИТ-рынка: как ломались стереотипы** 

#### **56 Три дороги от идеи до стартапа**

- **56** Рецепт доктора Касперского: «Делать то, что лучше всего получается»
- **58** Венчур?.. Так по всем правилам!
- **60** Словарных дел мастера
- **61 Таланты и «поклонники»**

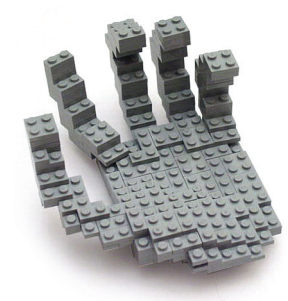

ИТ-служба **<sup>66</sup>**] передается на аутсорсинг...

### **Хотите** попасть **в** новый каталог **ИКС?**

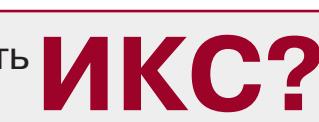

**Для участия в** новом тематическом **каталоге «ИКС»** (онлайн + печатная версия) **заполните карточку** вашей компании:

www.iks-navigator.ru/anketa/company\_ank.php **Подробнее о проекте:** www.iks-navigator.ru

#### Печатная версия - на «ИнфоКом-2007»!

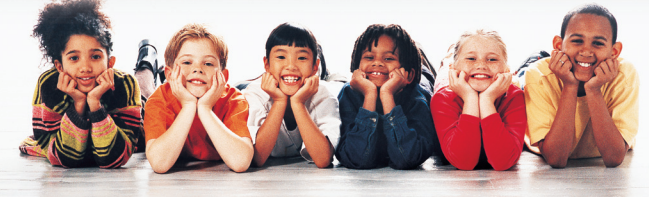

### Интеграция пришла **B HAABOD**

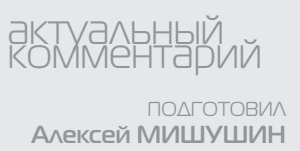

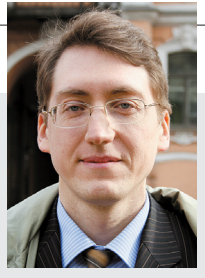

Объединение систем электросвязи, технологий и услуг, происходящее на основе взаимно-ГО ПРОНИКНОВЕНИЯ И ПОГЛОШЕНИЯ, - СЕГОДНЯ ЯВЛЕНИЕ НОМЕР ОДИН В ИНФОКОМЕ. Госрегулирование по-своему поддержало процесс, что выразилось в создании контролирующего и надзирающего органа – Федеральной службы по надзору в сфере массовых коммуникаций, связи и охраны культурного наследия. Каковы последствия этого шага?

#### Три кита на три года

В конце июня 2004 г., в ходе изменения системы и структуры федеральных органов исполнительной власти, запущенного Указом Президента РФ от 9 марта 2004 г. № 314, один за другим были приняты три постановления Правительства РФ. Каждым из них утверждалось Положение о новом федеральном органе власти, осуществляющем функции, так или иначе связанные с информационными технологиями и связью. Появились Федеральная служба по надзору в сфере связи, Федеральное агентство по информационным технологиям и Федеральное агентство связи, подведомственные Министерству информационных технологий и связи. Общая задача Россвязьнадзора - контроль и надзор в сфере информационных технологий и связи, функция агентств - управление государственным имуществом и оказание государственных услуг в подведомственных сферах.

Непросто налаживалась работа вновь созданных институтов власти. Трудности перемен в полной мере испытали на себе как сами служащие названных органов, так и операторы. Ведь требования законодательства РФ о госрегулировании в области связи не отложишь в сторону! Вне зависимости от происходившей административной реформы приходилось обращаться за присвоением (назначением) радиочастот или радиочастотных каналов, выделением, передачей ресурса нумерации, предоставлением, переоформлением лицензий или внесением в них изменений и дополнений, регистрацией средств связи, иных радиоэлектронных средств (РЭС) и высокочастотных устройств (ВЧУ) - источников электромагнитного излучения, получением разрешения на эксплуатацию объектов связи, а также совершать другие юридически значимые действия.

По-видимому, система из трех госорганов - трех «китов», на которых опиралось Министерство информационных технологий и связи РФ, не вполне оправдала возлагавшиеся на нее надежды, поскольку спустя всего три года мы оказались перед лицом следующего этапа изменений.

#### Интеграция и ее последствия

Попробуем понять, что несет с собой Указ Президента РФ от 12 марта 2007 г. № 320, согласно которому Федеральная служба по надзору за соблюдением законодательства в сфере массовых коммуникаций и охране культурного наследия и Федеральная служба по надзору в сфере связи были преобразованы в Федеральную службу по надзору в сфере массовых коммуникаций, связи и охраны культурного наследия (далее - Россвязьохранкультура). Каков эффект принятия Постановлений Правительства РФ № 353 и 354 от 6 июня 2007 г., в которых определены основные функции вновь созданного органа и очерчены его общие организационные и управленческие контуры? Оставив в стороне слухи и гадания, обратим взоры на сугубо юридические последствия «интеграции». Что получаем в «сухом остатке»?

Пунктом 2 названного указа установлено, что руководство Россвязьохранкультуры осуществляет Правительство РФ. Таким образом, возникший орган исполнительной власти - правопреемник прекративших существование Россвязьнадзора и Росохранкультуры - в иерархическом плане поднялся ступенью выше их, перейдя из подчинения Мининформсвязи и Минкультуры СООТВЕТСТВЕННО В ПОДЧИНЕНИЕ НЕПОсредственно Правительства РФ. Россвязьохранкультура на иерархической лестнице теперь стоит вровень с Федеральной антимонопольной службой, Федеральной службой по тарифам, Федеральной службой по финансовым рынкам, Федеральной таможенной службой и некоторыми другими службами.

Высокий правовой статус нового органа власти наделяет ее специалистов дополнительной гарантией самостоятельности и независимости от отраслевых интересов при принятии решений. Находясь вне организационной структуры соответствующих министерств, надзор обретает возможность вырабатывать собственные представления о порядке применения тех или иных правовых норм, утвержденных отраслевыми регуляторами, и формировать свою пози-НИЮ В ОТНОШЕНИИ ВЗАИМОСВЯЗИ ОТраслевого и гражданского законодательства. Конечно, нельзя исключить вероятности того, что произошедший отрыв от профессионально родной почвы привнесет некоторые негативные моменты в деятельность нового надзорного органа, поскольку вряд ли он сможет столь же глубоко погрузиться в котел творческих идей, новаций и специальных знаний, сколь это свойственно министерствам. Вместе с тем сокращение иерархической пира-

миды власти, стоящей над надзирающим оком, позволяет в большей степени рассчитывать на взвешенность принимаемых решений.

Повышение уровня Россвязьохранкультуры в системе федеральных органов исполнительной власти сопровождается расширением ее полномочий в нормотворческой сфере. Так, согласно п. 9.8. Положения о данной службе на основании и во исполнение Конституции РФ, федеральных конституционных законов, федеральных законов, актов Президента РФ и Правительства РФ Россвязьохранкультура издает в рамках своей компетенции приказы, имеющие нормативный характер, а по оперативным и другим текущим вопросам - приказы и распоряжения ненормативного характера. Как известно, Росохранкуль-

тура и Россвязьнадзор были не вправе осуществлять в сфере своего ведения нормативное правовое регулирование, кроме случаев, устанавливаемых указами Президента РФ и постановлениями Прави-

тельства РФ, а также не могли заниматься управлением госимуществом и оказанием платных услуг.

Следовательно, вовлеченные в оказание услуг связи лица вправе ожидать появления приказов Россвязьохранкультуры по вопросам своей компетенции, в том числе актов по вопросам обеспечения контроля и надзора в установленной сфере ведения и др.

Изменения, внесенные в п. 1 Положения о Министерстве информационных технологий и связи РФ (утверждено Постановлением Правительства РФ от 26.06.2004 № 311), лишили министерство права нормативного правового регулирования осуществления контроля и надзора в сфере информационных технологий и связи.

Мининформсвязи и Россвязьохранкультуре предстоит совместно разработать и утвердить административные регламенты взаимодействия при осуществлении полномочий по присвоению (назначению) радиочастот или радиочастотных каналов для РЭС, при регистрации этих присвоений, при организации работ по изысканию новых радиочастотных каналов и разработке радиочастотного спектра и орбитальных позиций спутников для целей теле- и радиовещания, а также при проведении экспертизы с целью определения возможности использования РЭС и их электромагнитной совместимости с действующими и планируемыми к использованию РЭС гражданского назначения.

Пожалуй, самой обсуждаемой темой стало наделение нового органа контрольно-надзорными полномочиями, которыми обладали в своих сферах обе прекратившие существование федеральные службы. В подавляющем большинстве случаев полномочия каждой из служб с точным сохранением преж-

Россвязьохранкультура на иерархической лестнице теперь стоит вровень с Федеральной антимонопольной службой, Федеральной службой по тарифам, Федеральной службой по финансовым рынкам, Федеральной таможенной службой и некоторыми другими службами

> них формулировок перешли к Россвязьохранкультуре. Госконтроль и надзор за соблюдением требований к построению сетей электросвязи и почтовой связи, к проектированию, строительству, реконструкции и эксплуатации сетей и сооружений связи; надзор за соблюдением операторами требований к пропуску трафика и его маршрутизации, за соблюдением порядка распределения ресурса нумерации единой сети электросвязи РФ, за выполнением правил присоединения сетей электросвязи к сети связи общего пользования, в том числе условий присоединения; регистрация РЭС и ВЧУ, а также другие, хорошо всем известные функции теперь присутствуют в Положении о Федеральной службе по надзору в сфере массовых коммуникаций, связи и охраны культурного наследия.

> В таком важном вопросе, как лицензирование, также произошло простое слияние полномочий. Возможно, для стороннего наблюдателя слияние именно в сфере лицензирования выглядит наиболее есте

ственно, поскольку тем самым устранено неоправданное разделение на две самостоятельные службы лицензирования в области теле- и радиовещания и лицензирования в области оказания услуг связи.

Еще одно новшество - передача Россвязьохранкультуре части функций, ранее принадлежавших Федеральному агентству связи. Присвоение (назначение) радиочастот или радиочастотного канала для РЭС на основании решения Государственной комиссии по радиочастотам, регистрация присвоения (назначения) радиочастот и радиочастотных каналов, а также организация деятельности радиочастотной службы, проведения торгов на получение лицензий в области связи, проведение экспертизы с целью определения воз-

> можности использования РЭС и их электромагнитной совместимости с действующими и планируемыми к использованию РЭС гражданского назначения отныне вхолят в компетенцию Рос-

связьохранкультуры.

Россвязьохранкультура получила новые полномочия, отсутствовавшие у служб-предшественников. Так, согласно подп. 5.3.4 Положения о Федеральной службе по надзору в сфере массовых коммуникаций, связи и охраны культурного наследия, на данный орган возложена государственная аккредитация организаций, занимающихся коллективным управлением авторскими и смежными правами, предусмотренная ст. 1244 ГК РФ. Стремительно растущий интерес операторов связи к «оптовому» приобретению прав на использование контента придает этой управленческой функции дополнительную значимость.

Таковы основные перемены в осуществлении контроля и надзора государства в области связи, о которых хотелось бы упомянуть по горячим следам. Насколько успешно будут реализованы на практике полномочия, предоставленные новому органу власти, покажет время. икс

 $\underline{B} \Gamma \vee C$ T

 $\bigcirc$ 

 $\Rightarrow$ 

N K C

**«Большая четверка» – так сегодня выглядит ситуация на магистралях дальней** связи. В отличие от сотового этот сектор рынка пока нацелен на рост числа игро**ков (→** см. тему номера, с. 28–45 ←). Строители либерализованного рынка – гости **нашей рубрики.**

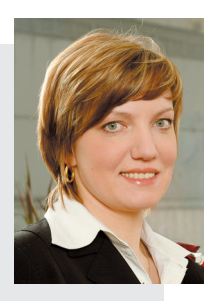

В 1992 г. окончила фа. культет «Автоматизация систем управления произ. водственным процессом» Московского государствен. ного технического универ. ситета «СТАНКИН» по спе. циальности «системы авто. матизированного проекти. рования».

#### **Ольга Николаевна РУМЯНЦЕВА,**

директор департамента продаж и обслуживания клиентов ОАО «Ростелеком»

С 1996 по 2004 г. работа. ла в ОАО «СЦС СОВИН. ТЕЛ» менеджером отдела поддержки клиентов, ме. неджером по продажам, старшим менеджером по продажам, начальником отдела продаж, директо. ром по продажам.

С октября 2004 г. – в ОАО «Ростелеком». Занимала должности заместителя коммер. ческого директора – начальника управления маркетинга, коммерческого директора ком. пании. С июля 2006 г. – директор департа. мента продаж и обслуживания клиентов оператора.

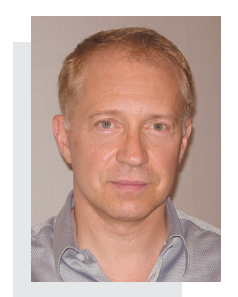

**Жан-Пьер ВАНДРОММ,** главный управляющий компании «Голден Телеком»

В начале 90.х годов г.н Вандромм работал в компании Belgacom (Regie des T.T.), занимал должность коммерческого директора компа. нии «Комбеллга» (совместное предприятие Belgacom, Alcatel, МГТС и «Коминком»). С 1994 по 1998 г. являлся первым заместите. лем генерального директора компании «Со. винтел» (сегодня на 100% принадлежит «Гол. ден Телекому»).

C 1998 по 1999 г. в качестве действующего президента и главного управляющего дирек. тора GTS Russia принимал участие в разра. ботке стратегии по первичному размещению акций GTS Russia – в результате была созда. на компания «Голден Телеком». C 1994 по 2001 г. занимал различные посты в Global Telesystems, Inc., включая должность прези. дента GTS Business-Services.

Г.н Вандромм – основатель и генеральный

директор расположенной в Великобритании компании VoIP.co.uk, предоставляющей услуги IP.телефонии для предп. риятий малого и среднего бизнеса. В 2001–2003 гг. был пред. седателем, президентом и главным управляющим директором VENTELO Europe.

С сентября 2005 г. – главный управляющий компании «Голден Телеком».

Родился в 1977 г. в Новокузнецке. Окончил фа. культет экономики и финансов Северо.Кавказского технического университета, затем аспирантуру по специальности «управление народным хозяй. ством», а в 2006 г. – Международный университет бизнеса и управления в Москве по программе МВА.

С 2001 по 2003 г. работал в ОАО «Электро. связь» Ставропольского края – экономистом, за. тем начальником отдела бюджетирования. Осу. ществлял разработку и формирование системы управления финансами региональных филиалов, внедрение системы бюджетирования и инвести. ционного планирования филиалов в ЮФО.

В 2003–2006 гг. – заместитель директора де. партамента по экономической политике, замес. титель генерального директора, коммерческий директор ОАО «Южная телекоммуникационная компания». Разрабатывал маркетинговую стра. тегию, стратегию регионального развития и ин. вестиционных приоритетов компании.

С сентября 2006 г. – директор по корпоративным продажам, директор по прямым продажам ОАО «Межрегиональный Транзит. Телеком».

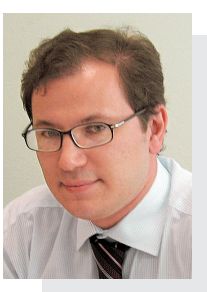

**Денис Юрьевич КОНДРАКОВ,** директор по прямым продажам ОАО «Межрегиональный ТранзитТелеком»

Родился в 1974 г. Окончил Военную академию Министерства обороны РФ, факультет прикладной математики. Специализация – системы поддержки принятия решений в условиях неопреде. ленности.

С 2000 по 2002 г. рабо. тал в службе маркетинга ЗАО «Телмос». Затем за. нимал должность замес. тителя коммерческого директора ОАО «Росте. леком».

В «Компанию ТрансТе. леКом» пришел в 2004 г. на должность вице.прези. дента, руководителя де. партамента.

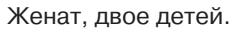

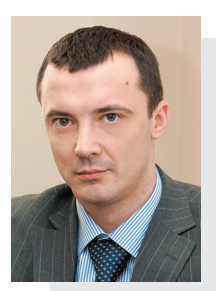

#### **Виталий Николаевич КОТОВ,**

старший вицепрезидент, руководитель департамента голосовых услуг ОАО «Компания ТрансТелеКом»

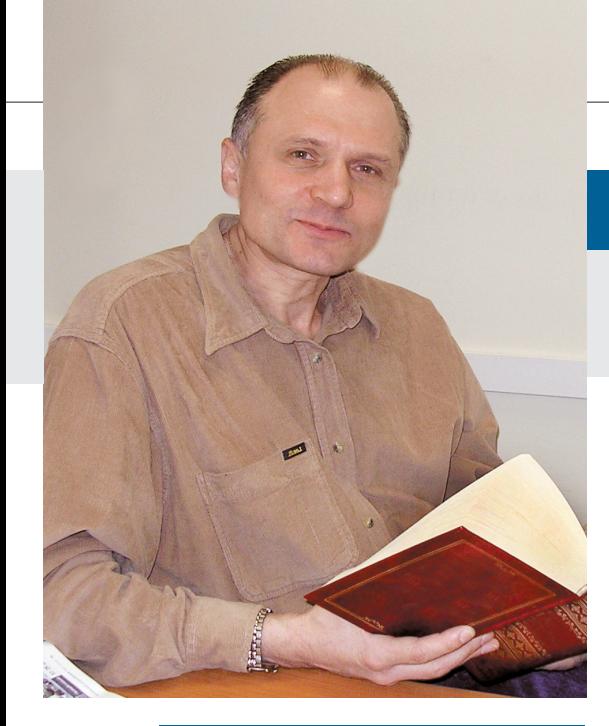

#### **ДОСЬЕ «ИКС»**

Сергей Дмитриевич Рябко ро. дился в 1960 г. в Чернигове. В 1984 г. окончил Московский физи. ко.технический институт, в 1988 г. – аспирантуру МФТИ; канд. физ.. мат. наук, физик-лазерщик. С 1988 г.– начальник лаборатории НИИМП НПО «ЭЛАС», с 1995 г. – руководитель проектов, затем ви. це.президент компании «Элвис Плюс», в 1998–2002 гг. – вице. президент компании Trustworks, с 2003 г. – генеральный директор компании «С.Терра».

Семья: жена, двое детей и нью. фаундленд Тошка.

#### **В физику через медицину**

Родился я в Чернигове, это 140 км к северу от Киева. Мои родители – вра чи санэпидемстанции. Отец десять лет был главным врачом Чернигов ской области, а мама до сих пор рабо тает на станции. В школе каких-то особых увлечений, повлиявших на «выбор жизненного пути», не было,

вернее, в детстве было интересно абсолютно всё. На рыбалку ходили (там у нас прекрасная ре ка Десна, правый приток Днепра), а зимой на лы жах. Тогда в Чернигове был снег, сейчас его го раздо меньше...

После школы я вполне мог бы пойти по роди тельским медицинским стопам, но только не по санитарноэпидемиоло

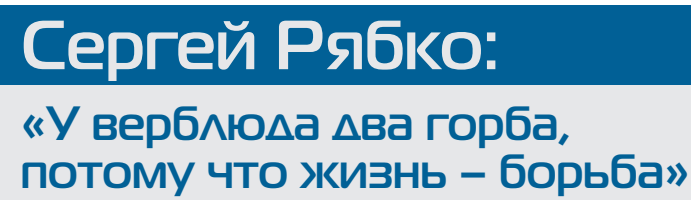

Никто никогда ничего не знает наверняка. И. Бродский, «Назидание»

**Лазеры на красителях, сверхкороткие импульсы света, спутниковые системы, коммуникационные протоколы, средства сетевой защиты – крутые повороты карьеры. Сергей РЯБКО живет вопреки китайскому проклятию «чтоб тебе жить в эпоху перемен».**

гической части. Там работа больше бумажная – отчеты, методики и т.п., а это не по мне. Я, скорее всего, пошел бы в хирурги. Еще я собирался стать геологом. Но прямо перед окончани ем школы товарищ сагитировал меня

попробовать посту пить на Физтех. Физи ка с математикой мне давались легко, вот я и поехал. С первого раза не поступил. Было обидно, но на Физтехе понравилось. Тогда это было место, где обитали по-настоящему красивые люди, на учная элита, и мне за хотелось войти в этот круг. Год проработал на «скорой помощи» санитаром (отдал дань семейной традиции) и на второй год поступил.

Физтех, по-моему, сочетает в себе две вещи: хорошее образование и «пото гонку», в ходе которой тебя учат делать невозможное. Нас как следует помучи

> ли и научили выживать. Мне кажется, что физтехи сильны именно тем, что они способны выпутаться из любой ситуации, ре шить любую проблему и найти выход, даже если его нет. Но помимо всяких трудностей, на Физтехе было просто весело.

Потом была аспиранту ра, к концу которой я был готов стать нормальным советским ученым, и если

**В творческих поисках лыжни**

бы все шло по плану, то к 40 годам за щитил бы докторскую. Но продол жительный кусок жизни заниматься чем-то одним нашему поколению было не суждено. Нам довелось, как в китайском проклятии, жить в эпоху

перемен.

#### **Творческий путь – незавершенка с ажиотажем**

Эпоха перемен по стоянно ломает пла ны, и, оглядываясь на зад, я вижу много не завершенных проек тов. Правда, мне по везло поработать в не скольких ажиотаж ных темах и встретить замечательных людей.

Первая такая тема бы ла в мой «лазерный» пе

риод жизни до окончания аспиранту ры в 1988 г. Моя диссертация касалась генерации сверхкоротких импульсов света. Тогда это была область, где чуть ли не каждые две недели появлялся мировой рекорд. И мне удалось разо брать несколько новых физических эффектов, но кому нужны были эти результаты в позднюю перестройку?

Мне повезло с учителями. Моим на учным руководителем на Физтехе был М.Ф. Стельмах, большой ученый, руко водитель головного предприятия Ми нэлектронпрома СССР по лазерам.

После защиты он передал меня «с рук на руки» Г.Я. Гуськову, директору НПО «ЭЛАС» в Зеленограде, тоже ле гендарному ученому и руководителю прикладной науки, но в другой сфере

**Отличник!**

**7**

**ИКС**

август 2007,

 $\Rightarrow$  $\supset$ 

– в беспилотном космосе. В то время «ЭЛАС» разрабатывал «наш ответ Рей гану» на его программу «звездных войн». Ответ состоял из 24 спутников наблюдения, геостационарных спут ников для глобальной связи и сотен спутников-убийц. Я руководил созданием подсистемы управления и связи для этой многоспутниковой сети. Это был мой первый опыт работы с ком муникационными протоколами и второй бесполезный проект. Страте гическая оборонная инициатива США сделала свое дело – окончательно по дорвала экономику СССР, после чего стала американцам не нужна.

В 1991 г. там же, в «ЭЛАСе», пошла следующая ажиотажная тема: конвер сионная низкоорбитальная спутнико вая система «Курьер» – наш «совет ский Iridium». Темпы работ по этому проекту были просто бешеные: от со вещания по выбору процессоров для бортовых машин спутников до пред полетных испытаний прошло меньше двух с половиной лет. Но к концу этих испытаний деньги платить перестали, работы свернули, и в 1993 г. я оказался в компании «Инфотекс», которая в проекте «Курьер» занималась шифро ванием канала связи для спутника.

В 1995 г. я вернулся в Зеленоград, к своему руководителю в НПО «ЭЛАС», к «орлу гнезда Гуськова» А.В. Галицкому, в его компанию «Элвис Плюс». Там я ру ководил рядом довольно крупных про ектов, в частности был главным конст руктором сети Банка России в москов ском регионе и много занимался сете вой безопасностью. Считаю себя одним из основателей бренда «Застава» (назва ние принадлежит А.В. Галицкому). В «Элвис Плюс» я дослужился до вице президента, и в 1998 г. перешел в пози цию вице-президента и СТО в компанию Trustworks Systems, русско-американско-голландский VPN-проект. Здесь все начиналось неплохо: американский маркетинг и менеджмент, европейские операции и российская разработка, продажи в Голландии, Швейцарии, Франции. Но Trustworks не пережила мирового ИТ-кризиса и в итоге команда была распродана по частям.

Это был очень интересный опыт, ко торый позволил изнутри понять, как работает ИТ-рынок, посмотреть на мир, изучить породы западного управ ленца, венчурного капиталиста, лично пообщаться с гуру защиты информа ции – Дифи, Шнайером, Циммерма ном, Маурером.

#### **Гендиректор волею судеб**

С 2003 г. мы вместе с моими друзья ми по НИИМП В. Широковым и Д. Со коловым и с коллективом разработчи ков из Trustworks поднимаем наш ны нешний проект – компанию «С-Терра СиЭсПи». Конечно, отчасти это была авантюра. Мы вышли на уже давно по деленный рынок средств сетевой за щиты с новым продуктом. Однако нам удалось продвинуть на рынок свой бренд CSP VPN, а компания наша стала первым и пока единственным в Рос

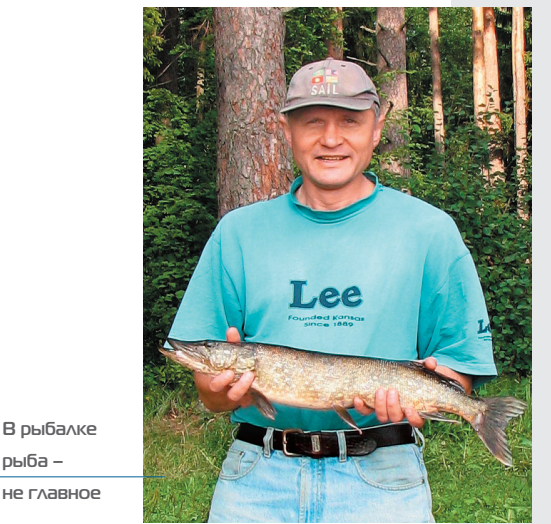

**рыба –**

**не главное**

сии технологическим партнером Cisco Systems. Я не хвастаюсь, но не множко горжусь этим.

Я – гендиректор этой компании, хо тя по натуре я не бизнесмен. В шкуру бизнесмена я влез от досады на мно жество «незавершенок» за плечами, от желания реализовать то, что не уда лось в Trustworks, из стремления со хранить сильнейший в нашей отрасли коллектив, ребят, которых от души уважаю и люблю.

«Правильный» ли я в итоге руково дитель, не знаю. Вроде бы моя «лабора торка по бизнесу» идет по плану: вы ход на рынок, самоокупаемость, воз врат инвестиций, развитие. Компания «взлетела» и заняла свое место на рын ке. Но не сломайся мир в конце 80х, я бы, скорее всего, решал отнюдь не фи нансовые уравнения, а мои сотрудни ки юстировали бы лазеры, интерферо метры и спектроскопы. Как говаривал старина Воннегут – «такие дела».

#### **А что кроме работы?**

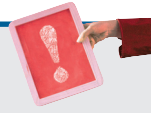

**О семье.** Жена Лена тоже «физтешка», мы вместе с 1981 г. Двое сыновей, Иван и Дмитрий, не пошли по стопам родителей. Старший учится в МГУ, младший – неплохой музыкант, играет на ги. таре, метит в Гнесинку. К сожале. нию, с семьей все получается по остаточному принципу: «папа все. гда занят» и времени им достает. ся очень немного. Но тыл у меня крепкий и правильный.

**Об увлечениях.** С детства люблю рыбалку. Это, во-первых,

> природа и вода, во-вторых, куча всяких приклю. чений, в-третьих, это люди, с которыми ты там «ув. лекаешься». И рыба – не главное, за ней ближе в магазин «Океан». Там про. сто хорошо.

> Когда.то без книги жить не мог, а сейчас не успе. ваю прочитывать профес. сиональную литературу даже на две трети того объема, который хотелось бы. Поэтому, наверное, лет десять не читаю книг. Мне как-то на день рожде-

ния для хохмы подарили толстен. ный том Канта. Прихожу на рабо. ту, включаю компьютер и, пока он загружается пару минут, открываю этот том на любой странице и чи. таю первое попавшееся предло. жение. Производит неизгладимое впечатление.

**О музыкальных пристрастиях.** В основном слу. шаю рок 70.х годов и джаз. У ме. ня уже больше 100 Гбайт музыки на винчестере, например полная дискография Deep Purple. Кроме того, мы с женой исправно выби. раемся на московские джазовые фестивали. Я собрал целую кол. лекцию фотографий джазменов, которые сделал сам на этих кон. цертах.

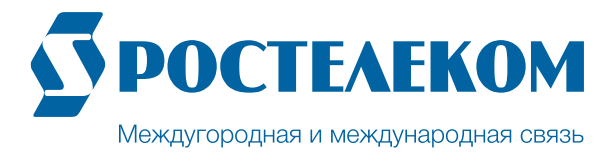

### В2В | НАДЕЖНАЯ СВЯЗЬ С БИЗНЕСОМ

Более 14 лет Ростелеком предоставляет услуги междугородной и международной связи для малого, среднего и крупного бизнеса. Мы используем проверенные технологии и собственную цифровую магистральную сеть, именно поэтому полностью контролируем процесс и отвечаем за результат.

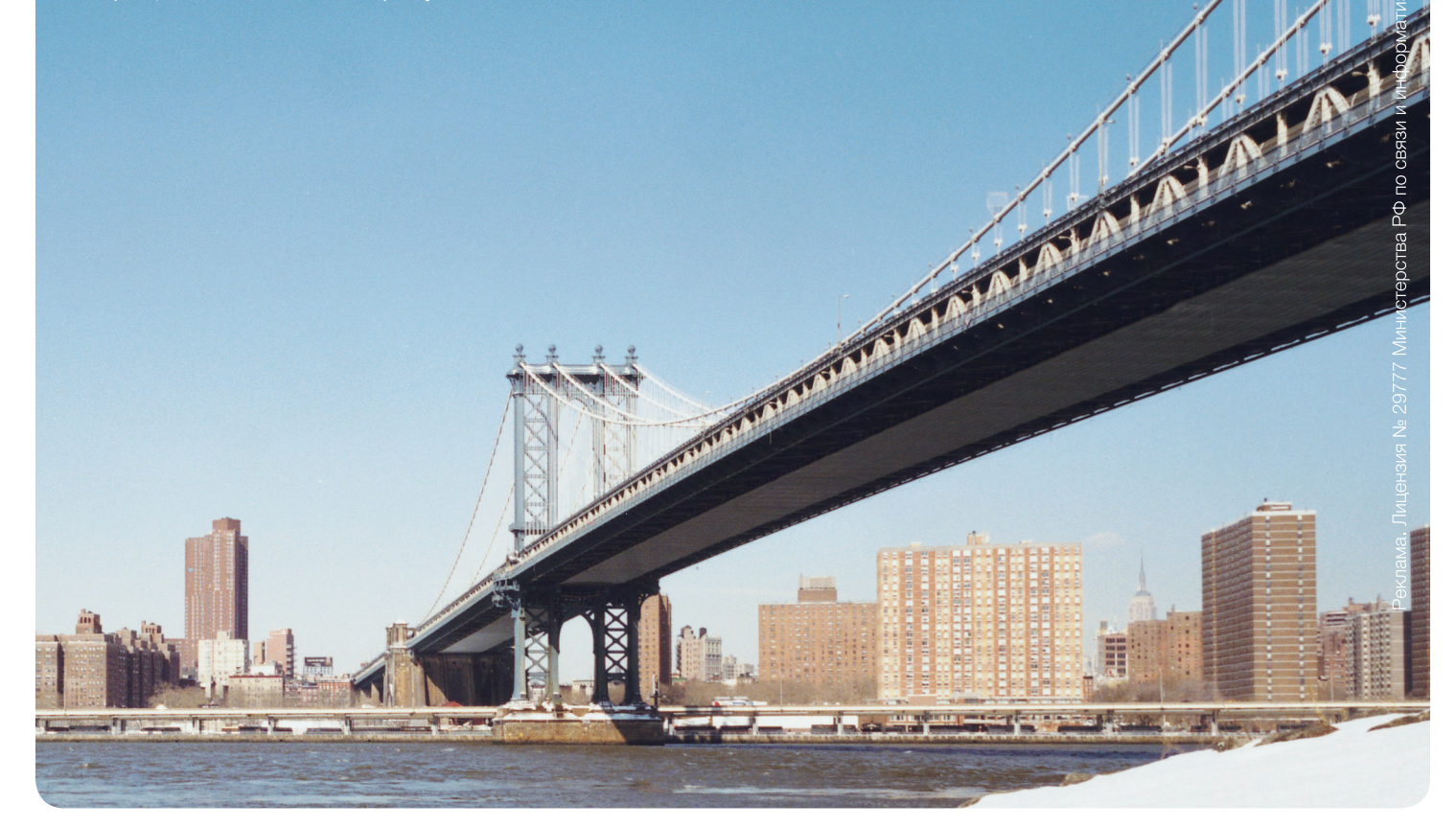

ОАО «Ростелеком» предлагает корпоративным клиентам комплекс современных телекоммуникационных услуг:

#### Доступ в Интернет

Качественный ВЫСОКОСКОРОСТной доступ в Интернет от провайдера первого (магистрального) уровня.

#### Виртуальная Частная Сеть (IP VPN)

Объединение филиалов и региональных офисов в единую защищенную частную сеть. Полный спектр телекоммуникационных услуг. Гарантированно высокая степень надёжности.

#### «Бесплатный вызов» по кодам 8-800-100 и 8-800-200

8-800-100 Единые номера и 8-800-200 позволяют проводить рекламные или маркетинговые акции, организовывать информационно-справочные службы на всей территории РФ.

### НАДЕЖНАЯ СВЯЗЬ МОЖЕТ БЫТЬ ВЫГОДНОЙ

Дополнительная информация - по телефону 8-800-200-00-33

### **«ВымпелКом» хочет быть лидером во всем**

«ВымпелКом» обнародовал страте гию своего развития в Московском ре

гионе. Цели у компа нии амбициозные: удержать лидерство по активной абонентской базе (по оценке компа нии, у него 40–42% ак тивных абонентов, у ближайшего конкурен та – 36–37%); добиться лидерства по доходам; увеличить рост возвра та на активы; быть ли дером в инновациях, в том числе и во внедре нии 3G; наконец, стать лучшей сервисной ком панией.

Добиваться этого

«ВымпелКом» намерен, осваивая новые сегменты рынка, усиливая работу с корпоративными клиентами, строя свою сеть дальней связи и активно раз вивая неголосовые услуги, вплоть до

запуска услуг мобильного ТВ на базе стандарта DVB-Н (с этой целью «Вым-

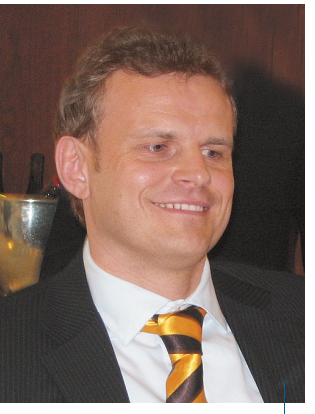

В. Рябоконь: «Сеть DVB-Н в **Московском регионе должна быть готова к запуску в I квартале 2008 г.»**

приобрел компанию «До минанта» с операторской лицензией в дециметро вом диапазоне на оказа ние услуг в Московском

пелКом» в декабре 2006 г.

регионе). На достижение пятой цели работает прог рамма «Безупречный Би лайн», в числе направле ний которой – монито ринг качества связи и пок рытия, повышение качест ва работы абонентской службы.

Проводить стратегию в жизнь будет В. Рябоконь, новый региональный ди

ректор по Московскому региону. В це лом стратегия рассчитана на два года, первые измеримые результаты ожида ются через 6 месяцев.

**www.beeline.ru**

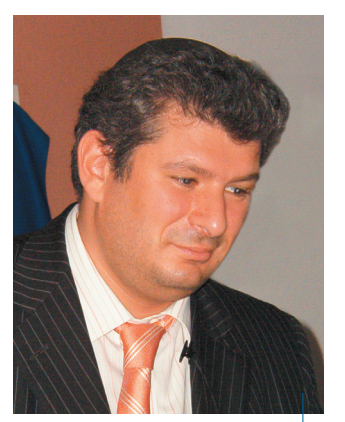

**А. Малис, гендиректор** Corbina: «Со временем чело**век сам должен стать частью медийного пространства»**

С задержкой на полто ра года (ждали, пока Microsoft представит свое IPTV-решение 3-го поколения) Corbina за пустила услуги платного ТВ на базе Microsoft TV.

Интерактивность представлена услугой «видео на заказ»: зритель в удобное для себя время сможет выбрать фильм из фильмотеки, где будет

#### **Corbina открывает российскому зрителю Microsoft TV**

собрано 5500 наимено ваний, причем поиск возможен по ключевым словам, времени созда ния, режиссеру, актерам и т.д. Функциональность пользовательского меню: мгновенное переключе ние, «картинка в картин ке», электронная прог рамма передач, возмож ность выбора языка, под держка DRM (защита от пиратства), MPEG2.0/MPEG4.0, ус

тойчивость к рассыпа нию картинки, функция родительского контроля. Но больше всего

Corbina гордится внедре нием формата высокой четкости, хотя пока HDTV поддерживает лишь один телеканал – Lux TV (у «НТВ-Плюс», запустившей HDTV в мае 2007 г., их три).

Пакет «Базовый» (56 каналов) стоит 140 руб. в месяц. В августе будут за пущены пакеты «Преми альный» (110 каналов) и «Расширенный» (более 99 каналов) стоимостью 400 и 250 руб. соответ ственно. ARPU ожидает ся \$13. Окупить систему на базе Microsoft TV, ко торая обойдется опера тору примерно в \$12 млн, планируется через три года.

Услуга IPTV, доступная московским интернет абонентам сети Corbina, в следующем году будет запущена в 30 городах России. К 2009 г. опера тор намерен довести абонентскую базу IPTV до 130 тыс., т.е. 25–30% абонентов доступа в Ин тернет.

**www.corbina.ru**

#### **Кадровые назначения**

**Россвязьохранкультура Сергей СИТНИКОВ, Александр РОМАНЕНКОВ, Светлана ВЛА! СОВА, Анатолий ВИЛКОВ** назна. чены заместителями руководителя.

**Россвязь Александр МУШКАРИН** назначен начальником управления связи.

#### **«ЦентрТелеком» Александр КИСЕЛЕВ** избран

председателем совета директоров.

#### **«Сибирьтелеком» Иван ДАДЫКИН** назначен первым заместителем гендиректора.

**«Ростелеком» Вячеслав СМИТ** назначен заместителем гендиректора – директором филиала ММТ.

#### **«Центральный телеграф» Павел КУЗНЕЦОВ**

назначен гендиректором.

#### «Комстар-ОТС»

**Александр КУРОЧКИН** назначен директором филиала «Комстар.Поволжье». **Дмитрий КАРМАНОВ** назначен директором по управлению персоналом.

**«РТКомм.РУ»**

**Виталий СЛИЗЕНЬ** избран пред. седателем совета директоров.

#### **«Система Масс!Медиа» Элдар РАЗРОЕВ**

назначен гендиректором.

#### **«ВымпелКом» Александр БОРЕЙКО** назначен ди. ректором по международным свя.

зям и отношениям с инвесторами. **«Tele2 Россия»**

**Александр ШИНКЕВИЧ** назначен управляющим директором Северо.Западного макрорегиона.

**«Скай Линк» Юрий БИЛИБИН** назначен первым заместителем гендиректора.

**«Руссофт» Николай ПУНТИКОВ** избран председателем правления.

**IBS Гамид КОСТОЕВ** назначен директором по

корпоративным коммуникациям.

**«Евросеть» Алексей ЧУЙКИН** назначен президентом.

#### **Dixis Глеб ГРОШЕНКО**

назначен и.о. гендиректора.

#### **«РегионКом» Андрей ТРЕТЬЯК** назначен

заместителем гендиректора по технической политике. **Борис ДРУЖИНИН** назначен техническим директором.

**CTI**

**Михаил ЧЕКАНОВ** назначен директором центра технического обслуживания и ИТ.аутсорсинга.

**Nortel Евгений ЛИСИЦИН** назначен управляющим директором в России и СНГ.

август 2007, **ИКС**

 $\overline{C}$ 

 $\mathbf{C}$  $\overline{C}$  $\alpha$  $\bar{\rm u}$ 

 $\overline{\phantom{0}}$  $\leq$ 

### **M&A**

«Северо-Западный Телеком» продал «АФ Телеком Холдингу» 15% пакета акций «Телекоминвестя»

«Ростелеком» купил акции «Голлен Телекома» на сумму приблизительно \$20,4 млн. «Голден Телеком» завершил сделку по покупке пакета акций ЗС Russia, включая дочерние предприятия - Direct Net и Satcom-Tel и активы компаний NDNT Inc. и NDNT **Ltd.** (Великобритания).

МТС приобрела 26% акций «Уздунробита», доведя тем самым свою долю в операторе до 100%

«Ренова-Медиа» приобрела петербургского кабельного оператора ТКС «Нева» и 100% «Технопарка», оператора оптоволоконной сети в районе Новокосино (Москва).

**ГК «КомпьюЛинк»** купила контрольный пакет акций **Redlab** 

Петербургский универсальный оператор «Элтел» продал московскому оператору «Рубиком» часть своей сети в Москве.

TeliaSonera приобрела 100% обыкновенных акций МСТ, которой принадлежит 99.97% акций GSM-оператора **Coscom LLC** (Узбекистан), 60% «Индиго-Таджикистан» и 59.4% «Сомонком» (Талжикистан), а также 12,25% акций мобильного оператора **Telecom Development Company Afghanistan** Limited.

Правительство Франции продало 5% акций France Telecom, уменьшив свою долю в капитале компании до 27.4%. Правительство Греции выставило на продажу 10,7% акций телекоммуникационного холдинга Hellenic **Telecommunications Organization (OTE).** 

#### **Nuance Communications** приобрела Tegic

Communications, paspaботчика словаря Т9 - программы, устанавливаемой в мобильные телефоны.

**CommScope** (США) приобрела Andrew, производителя кабелей и оборудования для передачи данных.

### **TIBCO** укореняется **В РОССИИ**

Американский производитель ПО для предприятий TIBCO Software (штаб-квартира в Пало-Альто, шт. Калифорния) на четвертом году работы на российском рынке решил основательно закрепить здесь свое присутствие: в марте 2007 г. был открыт московский офис, а сейчас компания проходит процедуру регистрации в качестве местного юридического лица.

Основные направления деятельности TIBCO разработка средств построения сервис-ориентированной архитектуры (SOA) и систем управления бизнес-процессами (ВРМ). Среди более чем трех тысяч корпоративных клиентов компании в мире - 9 из 10 ведущих инвестиционных банков, 17 из 20 крупнейших розничных банков, 8 из 10 ОСНОВНЫХ ТЕЛЕКОММУНИкационных компаний. В России решения ТІВСО используются преимущественно в телекоммуникационном и финансовом секторах (в числе российских клиентов - «Ренессанс Капитал», «Компания ТрансТелеКом»).

Как отмечает Д. Мак-Доннелл, региональный директор TIBCO Software в России, СНГ и странах Балтии, в нашей стране компания будет развивать оба своих направления и этот рынок признает для себя стратегически важным. По словам Ф. Пулидори, старшего вице-президента TIBCO Software в регионе ЕМЕА, в планах компании - укрепление отношений с существующими заказчиками, а также привлечение новых клиентов из других отраслей, предприятия которых в Западной Европе уже «почувствовали вкус» SOA и BPM (энергетика, коммунальное хозяйство, фармацевтика, производство электроники, производство потребительских товаров и др.). www.tibco.com

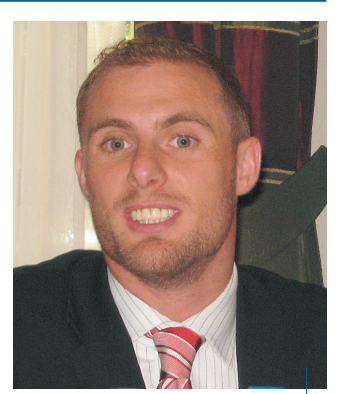

∆. Мак∆оннелл приглашает российский бизнес «распробовать» SOA и BPM

Avaya *u* Landata подвели итоги ПЯТИЛЕТНЕГО сотрудничества

В 2006 г. продажи Landata по всей продуктовой линейке Avaya выросли по сравнению с 2005 г. на 42% (для Москвы - 60%), притом что в общем объеме поставок компании продукция Аvaya составляет всего 20%.

В прошлом году Landata участвовала примерно в 10 крупных проектах. В числе наиболее интересных - поставка оборудования Аvaya более чем в 2 тыс. отделений Федерального казначейства во всех субъектах Федерации. Среди регионально-распределенных проектов - поставки для Федеральной налоговой службы (партнер «Ниеншанц») и Роснедвижимости (партнер «Фактор-ТС»).

www.avaya.ru, www.landata.ru

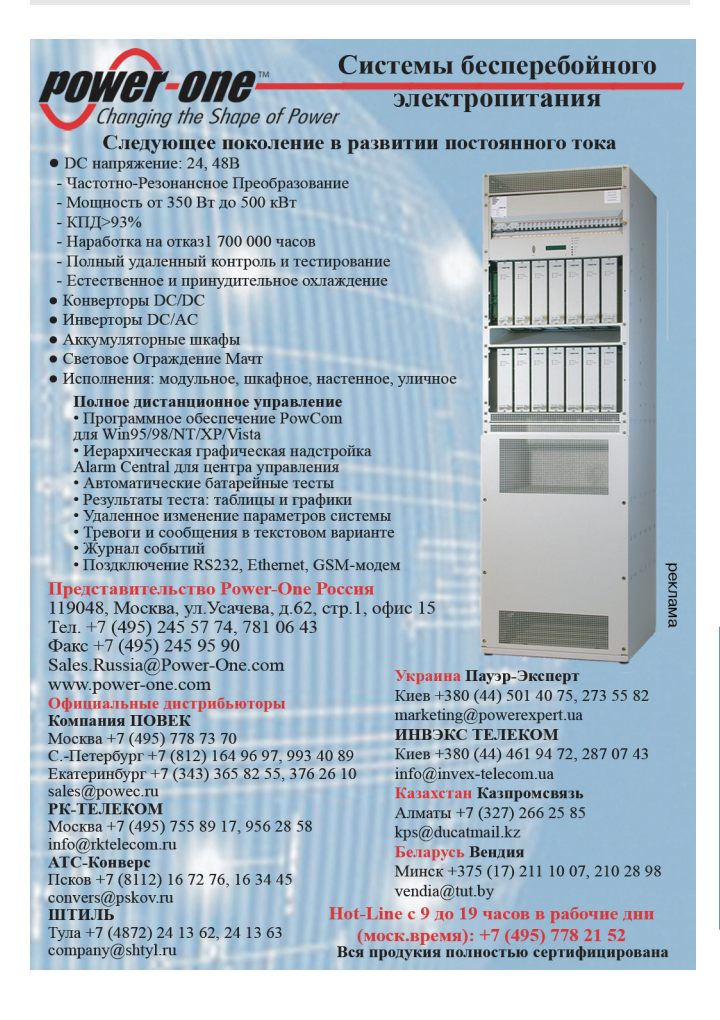

### **«Экспонаты – трогать!»**

В канун своего 125го дня рождения Москов ская городская телефон ная сеть открыла в Поли техническом музее выс тавку «Связь поколений. Поколения связи», орга низованную совместно с компаниями «Система Телеком», МТС, «Ком стар-ОТС», «Комстар-Директ», «Скай Линк», МТТ и «Эрикссон».

В залах-модулях, посвященных прошлому, нас тоящему и будущему те лефонной связи, экспози ция интерактивная. «Экс понаты – трогать!» – при зывают организаторы.

Посетители выставки могут перенестись в лет нюю Москву 1882 г., ког да на Кузнецком Мосту открылась первая город ская телефонная стан ция, или оказаться в 60–70 годах прошлого века, когда МГТС набрала

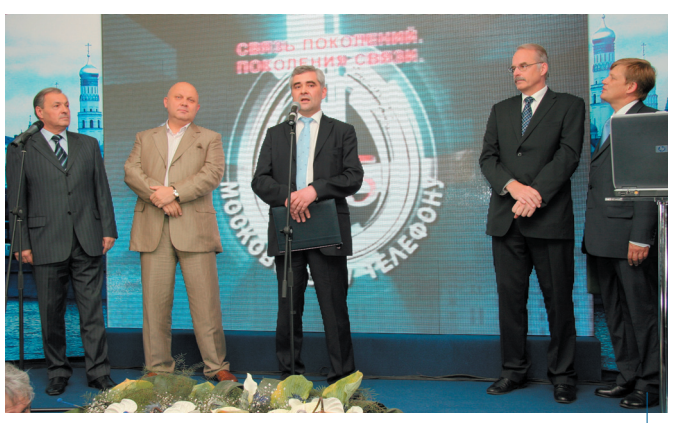

**А. Гольцов, гендиректор МГТС (в центре): «Цель выставки – помочь москвичам сориентироваться в огромном количестве современных услуг связи»**

первый миллион из ны не имеющихся у нее 4,3 млн абонентов.

Москвичам предлагают протестировать услуги голосовой почты, пере адресации вызова, виде оконференцсвязи, кото рые МГТС с лета прош лого года предоставляет своим «цифровым» або нентам; прямо из зала выйти в Интернет с Wi

Fiтаксофона со встро енным ADSL-модемом (совместный проект МГТС и «Комстар-ОТС»). «Скай Линк» покажет им мобильное ТВ и видео наблюдение, а «Комстар Директ» убедит в преи муществах ТВ высокой четкости.

Выставка продлится до 10 ноября.

**www.mgts.ru**

### **Говорит и показывает норильское IPTV**

Гендиректор «Но**рильскBТелекома»** С. Кузнецов: «Пользо**вательский интерфейс нашей услуги понятный,** удобный и простой да**же для пенсионеров»**

В мультисервисной сети Норильска в коммерческую эксплуатацию запу

щено комплексное IPTV решение, включающее ус луги IPTV и видео по за просу. Это первый в Рос сии IPTV-проект, реализованный благодаря альянсу оператора («Норильск-Телеком»), системного ин тегратора (CTI) и кон тент-агрегатора («Медиаресурс»).

Технологическая плат форма для решения раз работана CTI. Она состо ит из головной станции для приема контента, сис тем подготовки, шифро вания, хранения и рас пределения видео, маги

стральной IP-сети, сети доступа и клиентской части. Причем абонент не имеет никакой возможности за

писи контента. Для защиты видео используется система условного дос

> тупа Verimatrix. «Медиаре сурс» внес в проект 1200 фильмов с DVD-качеством видео со структурирован ной библиотекой их опи саний.

Жителю Норильска прос мотр одного фильма в тече ние суток обойдется в 50 руб., а в течение трех – 80 руб. Подключение услуги для абонентов кабельной сети «Норильск-Телекома» бесплатное. Предполагает ся, что до конца года ею воспользуются около 1000 абонентов, а ARPU составит \$10–15. В дальнейшем опе ратор планирует распрост

ранить этот пилотный проект на все свои 8 сетей в Красноярском крае. **www.cti.ru**

#### **Кбайт фактов**

**ЮТК** вывела из эксплуатации последнюю в Ставрополь. ском крае декадно.шаговую АТС, которая 35 лет работала в телефонной сети г. Свет. лограда.

**«Ростелеком»** в рамках ГАС «Правосудие» до конца 2007 г. объединит сетью пе. редачи данных на базе IP VPN/MPLS 180 верховных, краевых, областных и рав. ных им судов, а также управ. лений Судебного департа. мента в субъектах РФ.

**«Система Телеком»** будет инкорпорирована в **АФК «Система»** в качестве нового подразделения «Комплекс управления телекоммуника. ционными активами».

**«Голден Телеком»** подписал соглашения о присоединении и пропуске трафика с опера. торами **«Телеком Грузия»** и **«ТаджикТелеком»**.

**«Энергон!Телеком»** пред. ставила полную ассортимент. ную линейку свинцово-кислотных аккумуляторов DELTA, разработанных специально для отрасли связи.

**«Комкор»** подключил к Ин. тернету более 250 москов. ских отделений «Почты Рос. сии», а также получил лицен. зии на оказание полного комплекса услуг телефонной связи в Московском регионе.

**«МегаФон»**, запустив в ком. мерческую эксплуатацию сеть в Республике Алтай, за. вершил освоение своей ли. цензионной территории, охватывающей все 86 регио. нов РФ.

**UMC**, 100%-ная дочерняя компания **МТС** на Украине, начала работать под брен. дом МТС.

**«Скай Линк»** и **Acer** предло. жили комплект для мобильно. го доступа в Интернет: ноут. бук Aspire 5054WXMi и модем «Скай Линк» AnyDATA ADU. E100A с поддержкой высо. коскоростной (до 2,4 Мбит/с) мобильной передачи данных и предоплаченным доступом в Интернет.

**www.iksBmedia.ru**

**1 2**

#### Кбайт **ФАКТОВ**

«Телесистемы Украины» (бренд PEOPLEnet) запустили на оборудовании **Huawei** Technologies первую в СНГ сеть стандарта CDMA2000 1x  $FV-DO B<sub>PV</sub> A$ 

Alcatel-Lucent поставит инфраструктурное оборудование Universal WiMAX для проекта «Синтерры» по созданию в сотрудничестве с региональными операторами мини-сетей WiMAX в диапазоне 2,5 ГГц.

Intracom Telecom, дочерняя компания «Ситроникса». постоит WiMAX-сеть для черногорского GSM-оператора **MTel**. Стоимость контракта -4.5 млн евро.

«Метроком» в рамках создания комплексной автоматизированной системы информационной поллержки антитеррористической защищенности метрополитена Санкт-Петербурга построит волоконно-оптическую сеть связи и транспортную мультисервисную сеть. Стоимость контракта - 456 млн руб.

«Глобал-Телепорт» ввел в эксплуатацию центральную земную станцию сопряжения в Павловском Посале (Московская область).

«РегионКом» оснастит программно-аппаратными комплексами (компьютер, средства биометрической идентификации, специализированное ПО медицинской информационной системы) 250 рабочих мест врачей в областной клинической больнице им Н.Н. Бурденко (Пенза).

Babilon-Mobile (Таджикистан) первым в СНГ запустил радиосеть GSM на базе IP. В сети использовано решение Huawei EnerG GSM.

«Казахтелеком» внедрит на своей сети унифицированный конвергентный тарификатор услуг Amdocs Charging 7 и систему предбиллинга для услуг передачи данных и кон-TAHTA Amdocs Service Mediation Manager 7, что позволит предлагать клиентам современные услуги.

#### «Гудвин Бородино» на рубежах здоровья

«Гудвин-Европа» поставила систему микросотовой связи «Гудвин Бородино» общей емкостью до 1000 абонентов для строящегося хирургического корпуса московской **FKF Nº 24** 

Система включает контроллер на 8 потоков Е1, 6 мультиплексоров и 92 базовые станции, обеспечивающие качественную непрерывную цифровую связь во всех отделениях корпуса. Сеть локальной мобильной связи обеспечивает доступность персонала на всей территории комплекса и оперативность принятия решений, от чего зачастую зависит не только здоровье, но и жизнь пациента.

Благодаря малой мощности излучения оборудование стандарта DECT не влияет на работу сложной медицинской техники и может использоваться в отделении интенсивной терапии.

www.ge.goodwin.ru

#### Плоды антипиратского **ВОСПИТАНИЯ**

Интернет-магазин программного обеспечения Softkey.ru во второй раз провел анкетирование своих пользователей с целью определения их отношения к нелегальному ПО. Полученные ответы (более 20 тыс.) показали заметную перемену в настроениях российских пользователей по сравнению с опросом 2005 г.

Теперь 62% покупателей Softkev.ru считают. что всё или почти всё ПО на их домашних компьютерах должно быть легальным (в 2005 г. таких сознательных было 54%), а доля сторонников нелицензионного ПО снизилась с 3% до 1%. Зато с 7% до 10% возросло число тех, кто «затрудняется ответить» на этот вопрос (а скорее всего, просто стесняется признаться в склонности к пиратскому ПО).

С корпоративными пользователями ситуация хуже: компьютеры с преимущественно нелегальным ПО желают иметь 3% и «затрудняются» признаться в этом 20% респондентов. С «легальным» воспитанием наших чиновников дела тоже обстоят неважно: на словах они против пиратов, а на деле занимают пятую строчку в списке приверженцев пиратского ПО на собственных ПК (на 4-м месте – представители нашей бедной медицины).

www.softkey.ru

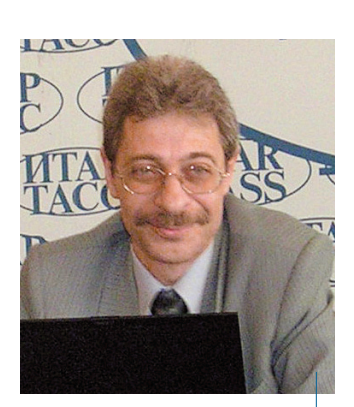

Ф. Мучник, гендиректор Softkey: «У меня никогда не было нелицензионных программ на компьютере»

### Главное событие осени

#### Открытая конференция

« Новый уровень зрелости SS/BSS

для российских телекоммуникационных компаний \*\*

28 сентября 2007 года, Москва

При участии

спонсоры

Forward **NAUMEN PRICEWATERHOUSE COPERS** ORACLE®

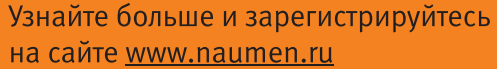

Информационные **CONDUCTS THE PEWEEKS GIO & COMNEWS** 

#### **Взаиморасчеты**

по всем правилам «Южная телекоммуникационная компания» установила на своей сети CUCTEMV PETER-SERVICE ІТС (производства «Петер-Сервис»), предназначенную для поддержки взаиморасчетов между компаниями-операторами, включая операторов транзитных узлов связи и поставщиков услуг конечным пользователям. Благодаря внедрению новой системы ЮТК получила возможность поддерживать взаиморасчеты с присоединенными операторами по новым правилам, установленным Мининформсвязи России и улучшить базу данных номерной емкости.

> www.stcompany.ru www.billing.ru

Зашита со всех сторон

Подразделение ProCurve Networking компании HP объявило о выпуске ряда продуктов для проактивной защиты сети извне и изнутри.

В числе обновлений уже известных продуктов система управления сетью Manager Plus 2.2 и **Identity Driven Manager** 2.2 (появится в III квартале 2007 г.). В первой оптимизированы механизмы управления политиками безопасности и производительностью сети. В IDM 2.2 добавлены поддержка MS Network Access Protection и средства интеграции с MS Active Directory.

Новый продукт - ПО Network Immunity Manager для автоматического обнаружения и

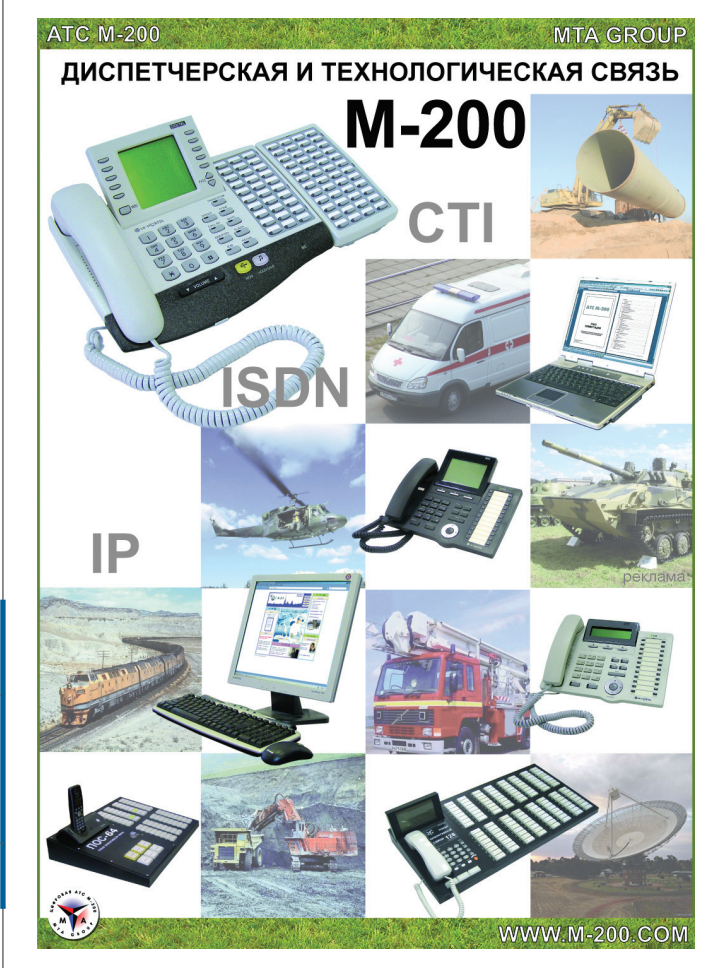

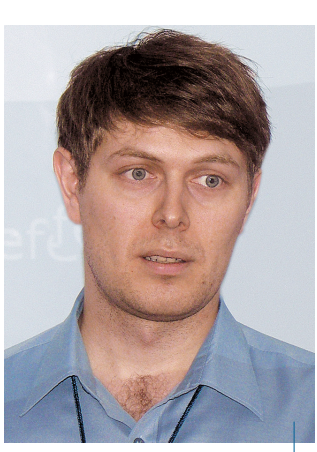

∆. Панов (ProCurve Networking by HP): «По ланным IDC в I квартале 2007 г. HP ProCurve вышло на второе место в мире по количеству портов коммутаторов разного класса»

устранения угроз, дополненное межсетевым экраном FortiGate, обеспечивает интеллектуальную защиту от внутренних угроз, анализирует данные, поступающие от сетевого оборудования ProCurve и других систем защиты, и **BMECTE C Manager Plus** 2.2 нейтрализует угрозы в проводном и беспроводном сегментах.

Другая новинка контроллер доступа Network Access Controller 800 (выпуск запланирован на III квартал 2007 г.) со встроенным RADIUSсервером - поддерживает протоколы 802.1Х, In-Line и DHCP и аккумулирует в себе технологии ProCurve IDM и **Endpoint Integrity** Agents, позволяя организовать гранулированное управление доступом пользователей корпоративной сети и способами их подключения к инфраструктуре по проводным и беспроводным сетям.

www.procurve.com

#### Кбайт **ФАКТОВ**

«Евросеть» за первое полугодие 2007 г. продала 6 млн со-TORNY TARAÓOHOR HADAS DONTH 5 тыс. салонов в 11 странах СНГ и Балтии. Суммарный оборот за этот период - \$2,6 млрд (годовой рост - 41,6%).

Rambler.ru на базе решения **Nokia** Intellisync Wireless Email запустит услуги мобильной электронной почты, синхронизации календаря и списков дел в качестве стандартного предложения.

«Микротест» по заказу «Варьеннефтегаза» построил систему беспроводного видеонаблюдения для повышения безопасности леятельности и контроля работ персонала на 32 объектах нефтедобычи Верхне-Колик-Еганского месторождения.

Cognitive Technologies no заказу Госкомсвязьинформа Чувашской Республики создаст региональную электронную торговую площадку для выбора поставщиков при размещении республиканского заказа.

Zonemedia, производитель и дистрибьютор тематических каналов, запустил в России проект Zone 360 по предоставлению услуг мобильного ТВ. Контент Zone 360 доступен для сотовых операторов при наличии соответствующего оборудования.

«АйТи» начала аутсорсинговый проект по обслуживанию магистрального сегмента корпоративной сети передачи данных Пенсионного фонда РФ в Северо-Западном федеральном округе.

**EastWind отметила 10-летие** со дня своего основания.

**GN** выпустила гарнитуру Jabra GN 2000 USB, созданную специально для работы с Microsoft Office Communicator 2007 и позволяющую интегрировать голосовую связь в систему программ Microsoft Office.

«РТКомм.РУ» в рамках проекта «Образование» завершил подключение к Интернету образовательных учреждений Тюменской области.

### Не в «ЧИСТОМ» WIMAX'е счастье

Ажиотаж по поводу WiMAX в России, судя по всему, затихает. Дешевых абонентских устройств для него так и не появилось, так что о массовом рынке говорить пока не приходится. Однако операторы BWA не расстраиваются: дела и без «чистого» WiMAX'а идут неплохо, а кроме того, есть конкурентные технологии.

Ситуация с оборудованием для сетей BWA (прежде всего WiMAX) и состояние этого рынка в России обсуждались на очередной конференции БЕСЕДА. В поле зрения помимо WiMAX оказались Mesh, 3G и Wi-Fi.

В прошлом году небольшие операторы BWA опасались, что производители перестанут выпускать оборудование, не сертифицированное WiMAX Forum (а таких сетей в России множество), что крупные операторы начнут вытеснять меньших собратьев. Однако не произошло ни того ни другого. Кроме того, растет число потенциальных платежеспособных пользователей BWA-сетей (SMB, частные клиенты).

По мнению аналитика «iKS-Консалтинг» К. Анкилова, после прихода в этот сектор крупных игроков (МРК, «Голден Телеком», «Синтерра») наблюдается стагнация операторов, имеющих до 100 клиентов. Однако большинство компаний смот-

рят в будущее оптимистично. Видя пассивность производителей в отношении сертификации оборудования в WiMAX Forum, они стали больше ориентироваться на возможности оборудования, а не на лейбл с «бабочкой» WiMAX.

#### pre-WiMAX и MeshMAX

В частности, такое оборудование представил новый участник БЕСЕДЫ - американский Proxim Wireless, один из основателей консорциума WiMAX Forum. У компании немало оборудования, которое ее региональный менеджер

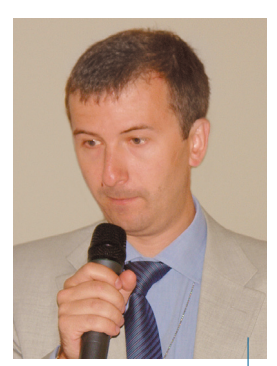

С. Рыбалко (СотрТек): «Через год-полтора мы поймем, для чего же был нужен WiMAX»

Л. Цыцура охарактеризовала как pre-WiMAX. В нем использованы собственные технологии Proxim, позволяющие предоставлять такие сервисы, которые, по словам Л. Цыцуры, и не снились настоящему WiMAX. Причем абонентские устройства для таких pre-WiMAX-сетей действительно недороги, а без этого массового рынка не создать.

Для тех, «кому нужны сервисы, а не чистота стандартов», предназначена pre-WiMAX-система Tsunami MP.11, которая пользуется у нас большим спросом. Специально по просьбам российских операторов, испытывающих проблемы с получением частот, Proxim «скорректировала» рабочий диапазон системы до 5,15-6,08 ГГц. Tsunami MP.11 обеспечивает QoS на уровне требований WiMAX.

Гвоздем презентации Proxim стал анонс универсального абонентского устройства MeshMAX для сетей WiMAX (3.5 ГГц), Mesh (5,15-5,85 ГГц) и Wi-Fi. Компания не собирается сертифицировать его в WiMAX Forum. Это устройство размером с ноутбук оснащено разъемами для трех антенн. Монтируется на автомобиле, вертолете и любом объекте, движущемся со ско-

Никаких суеверий, но следующая БЕСЕДА будет 13-й

ростью до 200 км/ч. Такого, похоже, нет еще ни у одного производителя. Российские операторы могут протестировать MeshMAX в московском офисе Winncom Technologies (дистрибьютор Proxim).

#### **Хоть WiMAX'ом назови...**

Кстати, WiMAX'ом теперь называют даже то, что на самом деле таковым не является. В свое время WiMAX Forum не запатентовал название «WiMAX», и теперь его «неправильное» употребление ненаказуемо. Например, по мнению специалистов, московская WiMAX-сеть «Синтерры» к упомянутому стандарту отношения не имеет. А ведь «Синтерра» намерена тиражировать ее в 126 тыс. населенных пунктов России. Для этого у компании есть частотный ресурс в диапазоне 2,5-2,7 ГГц, выделенный решением ГКРЧ для использования в городах с населением до 100 тыс. человек.

Партнерскую программу «Синтерры» по развертыванию региональных мини-сетей WiMAX представил Д. Гуркин. Участниками проекта являются также РТКОММ, региональные интеграторы и операторы, имеющие лицензии на услуги связи. По словам Д. Гуркина, для этого проекта была придумана модель, по которой «Синтерра» строит сети «чужими руками и за чужие деньги» («руки» - интеграторов, «деньги» - региональных операторов). Каждый городучастник проекта будет накрыт одной базовой станцией, комплект оборудования которой стоит около \$30 тыс. Цена абонентского оборудования не должна превысить \$50.

Специалисты отнеслись к последней цифре скептически: на рынке нет такого дешевого абонентского WiMAX. Правда, Д. Гуркин рассказал, что ведутся активные переговоры с компанией-производителем ZyXEL, но ее цена по прайслисту - \$100. Базовые станции поставляет Alcatel-Lucent, у которой производственные мощности в Китае, так что есть вероятность, что тысячи российских городов будут накрыты «китайской сетью». По заявлению «Синтерры», за месяц получено 700 заявок, а так как объявленный срок запуска сети составляет 2 месяца, то первые результаты планируется представить к 1 сентября 2007 г.

#### Охота на клиента

Как отметил С. Рыбалко (CompTek), в техническом плане WiMAX - это шаг вперед. Но шаг оказался слишком большим: технология обогнала потребности массового рынка. Так что тем, кто продвигает WiMAX, придется сначала «воспитать» абонента и создать рынок для своего оборудования и услуг, которые еще нужно придумать.

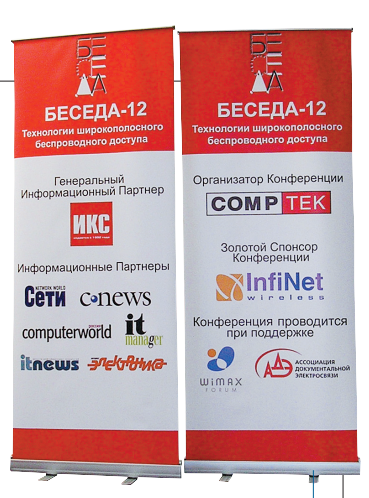

В России главные клиенты операторов BWA – госструкту ры, SMB. Но эти абоненты уже заканчиваются. Особенно это ощущается в крупных городах. За клиентом приходится бе гать, и довольно далеко – в коттеджные поселки (именно там водятся люди, готовые заплатить \$500–800 за подклю

чение). Например, на 60 км от МКАД протянула свою мультисер висную pre-WiMAX-сеть фиксированного радиодоступа «5G» ArtCommunications. На обитателей коттеджей приходится более чет верти новых пользователей сети, стоимость подключения – около 19 тыс. руб., абонентская плата – 1700 руб./мес. Цена трафика в сети «5G» даже ниже, чем в домовых се тях Москвы. Можно получить до полнительные сервисы (превали руют Wi-Fi, видеонаблюдение и связь с офисом).

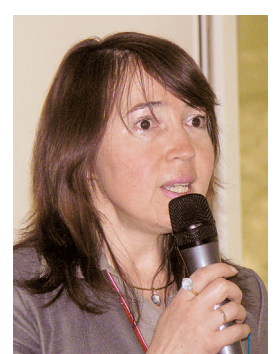

**Л. Цыцура (Proxim): «БоB** лее-менее приличное оборудование для мобильного WiMAX появится толь**ко в начале 2008 г.»**

Идет охота и за госклиентами, которым предлагаются не только

видеоконференцсвязь, но и услуги по видеонаблюдению и передаче информации с самых разных датчиков, по транс ляции видеороликов для рекламы и т.д. Разработчик и производитель BWA-систем Infinet Wireless рассказал об апрельской демонстрации в Тольятти системы мониторинга общественной безопасности InfiSAFE с использованием двухдиапазонной Mesh-сети. Система позволяет проводить стационарное и мобильное видеонаблюдение с компью терным распознаванием лиц людей, номеров автомашин и потенциально опасных ситуаций.

#### **Регуляторы и ситуация на рынке**

Практически все участники российского рынка BWA ис пытывают проблемы с получением частот (не всем везет, как «Синтерре»), с регистрацией базовых станций и выпол нением некоторых, не самых разумных регуляторных тре бований. Поэтому с большим энтузиазмом было встречено сообщение главного специалиста-эксперта отдела Мининформсвязи А.М. Блинова о предстоящем расширении дос тупного операторам диапазона радиочастот, отмене реги страции абонентских станций и упрощении процедуры согласования частотных присвоений с Минобороны и ФСО России. Но он быстро охладил пыл собравшихся, ска зав, что выполнение этих планов – дело сложное и долгое.

Зато участники конференции узнали, как политика регу ляторов в соседних странах кардинально меняет ситуацию на рынке. Так, Д. Литвинович (Baltic Broadband, Эстония), рассказывая о развертывании и эксплуатации WiMAX-сети BaltMAX, коснулся ситуации с регулированием. В январе 2006 г. в Эстонии состоялся форум с участием регулятора и операторов, имеющих лицензии. Были пересмотрены пра вила распределения частот: большинство ограничений сняты, а каждый оператор получил частотный диапазон, в котором он может самостоятельно планировать свою рабо ту. Пока же наши операторы могут только позавидовать.

**Евгения ВОЛЫНКИНА**

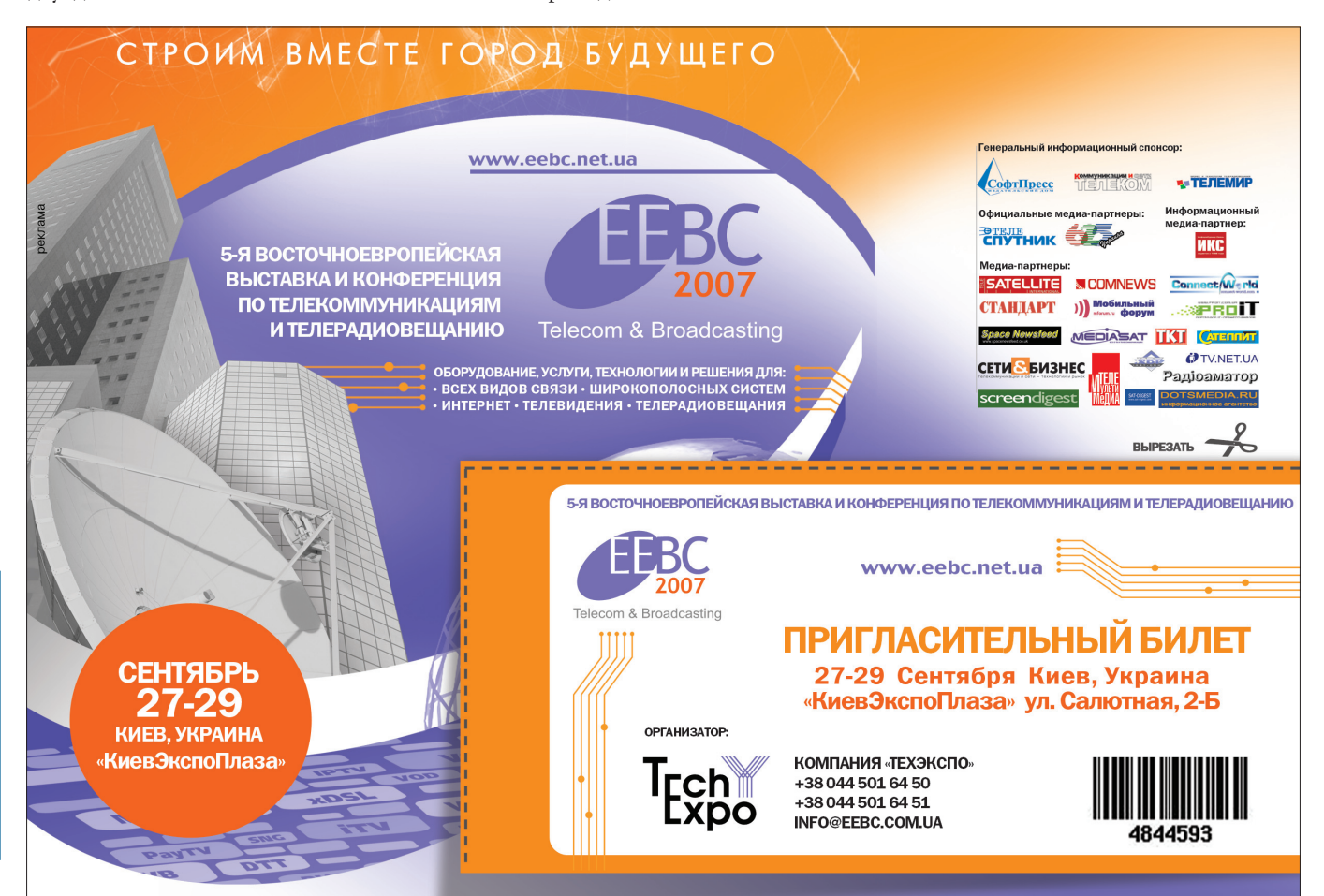

### **Дума о мобильных платежах**

**Жизнь подтверждает: прогноз «ИКС» о том, что «страсти по мобильному кошельку» (см. «ИКС» № 7'2007, с. 62–67) будут только разгораться, оправдывается.**

В середине лета Комитет по энергетике, транспорту и связи Госдумы РФ провел круглый стол по проблемам развития мобиль ной коммерции – замещения на личного оборота на безналичный с помощью систем мобильных платежей, действующих на базе се тей подвижной связи.

Говоря о развитии мобильной коммерции в России месяц назад мы упоминали о предложениях по совершенствованию законода тельной базы, выработанных в Ко митете по кредитным организаци ям и финансовым рынкам Госдумы РФ. На круглом столе первый зам. председателя Комитета по энерге тике, транспорту и связи Госдумы В.Л. Горбачев привел убедительные аргументы в пользу изменения действующего законодательства. Внедрение систем мобильных пла тежей позволит сократить объем обращающихся наличных средств, что серьезно затруднит «отмыва ние» денег, полученных преступ ным путем, и существенно снизит издержки на обслуживание оборо та наличных средств. А они, по данным Visa International, состав ляют 5–7% от ВВП, для России это около 1 трлн руб.

Кроме того, мобильные системы безналичного расчета будут спосо бствовать созданию современной инфраструктуры приема платежей в самых разных сферах общест венной жизни и помогут в реализа ции ряда федеральных программ и проектов. Можно ожидать, что мо бильные телефоны заменят неэф фективные для микроплатежей банковские расчетные и кредит ные карты, которыми пользуется лишь 15% россиян.

Мобильная коммерция активно развивается во всем мире, и везде есть примеры успешного исполь зования платежей с помощью мо бильных телефонов. По эксперт ным оценкам, приведенным пре зидентом Инфокоммуникацион ного союза А.Е. Крупновым, общий оборот таких платежей к 2010 г. может составить порядка \$260 млрд. Эта организация (тогда еще Ассоциация 3G) в 2005 г. первой взялась за эту непростую с точки зрения действующего законода тельства тему. Начали с разработки системного проекта электронной платежной платформы для сущест вующих и перспективных сетей сотовой связи.

Результаты работы взяла на во оружение образованная решением итоговой коллегии рабочая группа Мининформсвязи РФ по рассмот рению вопросов использования сетей подвижной радиотелефон ной связи для оплаты товаров и ус луг. В нее вошли представители со товой «большой тройки», операто ров фиксированной связи, банко вского сектора. Цель – формиро вание концепции универсальной платежной платформы (УПП) для действующих и перспективных се тей связи, а также подготовка пред ложений по изменению норматив ных документов и законодатель ства РФ. В качестве финансово юридической основы для УПП рас сматривается порядок обращения предоплаченных банковских карт в электронной форме, разработан ный АКБ «Таврический» (см. «ИКС» № 7'2007, с. 62).

Научную работу «Разработка УПП для оплаты товаров и услуг с использованием существующих и перспективных сетей связи» уже ведет ЛОНИИС. Соисполнитель – компания «Мобильные платеж ные системы», которая апробиру ет принципы УПП в проекте «MOBI.Деньги».

Проанализировав практику регу лирования систем электронных и мобильных платежей в ЕС, финан сового регулирования в России и СНГ, а также опыт применения за кона «О банках и банковской дея тельности» с внесенными в него поправками, рабочая группа сдела ла вывод о заинтересованности операторов в оказании таких услуг абонентам и отсутствии для этого технических сложностей.

Сдерживает в основном норма тивная правовая база. По словам Е.С. Васильева, и.о. директора Де партамента госполитики в облас ти ИКТ Мининформсвязи, во-первых, чрезмерно усложнены проце дуры идентификации, во-вторых, запрещен прием от клиентов де нежных средств для передачи в банк с целью перевода или попол нения банковской предоплачен ной карты (за исключением част ных случаев, предусмотренных ст. 13.1 ФЗ «О банках и банковской деятельности»).

Распоряжение ввести деятель ность электронных платежных систем в рамки действующего за конодательства дал первый вице премьер С.Б. Иванов. Центробанк и Мининформсвязи инициирова ли создание межведомственной рабочей группы для выработки до конца 2007 г. предложений на его основе.

«У нас есть все условия для реше ния этого вопроса уже в 2007 г.: во первых, желание рынка и меха низм реализации; во-вторых, поддержка законодательной власти в лице Комитета по энергетике, транспорту и связи Госдумы РФ; в третьих, инициатива исполни тельной власти в лице авторитет ной межведомственной комиссии, перед которой поставлены четкие задачи и сроки», – резюмировал Е.С. Васильев.

Участники круглого стола реко мендовали Правительству РФ рас смотреть необходимые изменения нормативного правового регули рования организации расчетов в сфере предоставления товаров и услуг посредством сетей подвиж ной связи, а также вопрос о созда нии опытной зоны по организа ции мобильной коммерции с ис пользованием универсальной пла тежной платформы на основе сов ременных сетей связи.

август 2007, **ИКС** 

**Александра КРЫЛОВА**

 $\Rightarrow$  $\Rightarrow$ 

# **Мобильный контент станет пользовательским**

Основными точками роста VAS-рынка в России, странах СНГ и Европы на ближайшие два **года станут CRBT, мобильная реклама и User Generated Content (UGC) – к таким выводам** пришел 3-й международный бизнес-форум «Мир мобильного контента-2007».

Из первого же доклада (С. Ромео, Frost & Sullivan) стало понятно, что рынок мобильного контента Евро пы не намного опережает в своем развитии российс кий. Средняя по Европе доля мобильной передачи дан ных в совокупных доходах сотовых операторов в 2006–2007 гг. застыла на отметке 17–18% (лидируют здесь Великобритания – 23,1%, Германия – 22,3% и Ир ландия – 22,1%), причем 70–80% в этой доле прихо дится на SMS. В 2006 г. соотношение доходов от SMS и услуг передачи данных составляло 79:21, а в этом – 70:30. В перспективе картина будет меняться, но не так быстро, как хотелось бы: 20%-ную планку доля доходов от мобильной передачи данных преодолеет только в 2009 г., в том же году С. Ромео ожидает, что соотноше ние доходов от SMS и от сервисов на основе мобиль ной передачи данных составит 51:49.

По мнению аналитика, такая динамика будет обуслов лена изменением роли пользователя дополнительных услуг мобильной связи с пассивной на активную. Опера торы планируют добиться этого путем переноса в мо бильную среду преимуществ концепции Web 2.0. Разме щая в мобильном Интернете свой контент, получая с мо

бильного телефона доступ к своему блогу, абонент ста нет самостоятельным звеном мобильной цепочки полу чения добавленной стоимости, что, в свою очередь, бу дет способствовать росту дохода операторов. Среди гло бальных игроков, уже сегодня пытающихся «сдвинуть» пользователя с места в этом направлении, С. Ромео упо мянул Skype, Yahoo, YouTube, BitTorrent и др.

Дж. Дойл (Ericsson) назвал сообщества и контент, соз данный и/или опубликованный пользователями, в числе наиболее динамично развивающихся во всем мире сег ментов мобильных услуг и сервисов. Уже в 2006 г. его объем достигал \$3,8 млрд, а к 2011 г., по оценкам Informa, он может составить \$13 млрд.

Другим таким быстрорастущим направлением Дж. Дойл считает мобильный маркетинг и рекламу—> см. также с. 46-55 в эффективности которых начинают убеждаться солид ные рекламодатели. Согласно данным опроса крупных европейских брендов, к 2008 г. 89% из них будут исполь зовать SMS и MMS как канал для коммуникаций с целевой аудиторией.

И наконец, третьим и самым высокодоходным сегмен том мобильных сервисов будущего станут мобильное ТВ

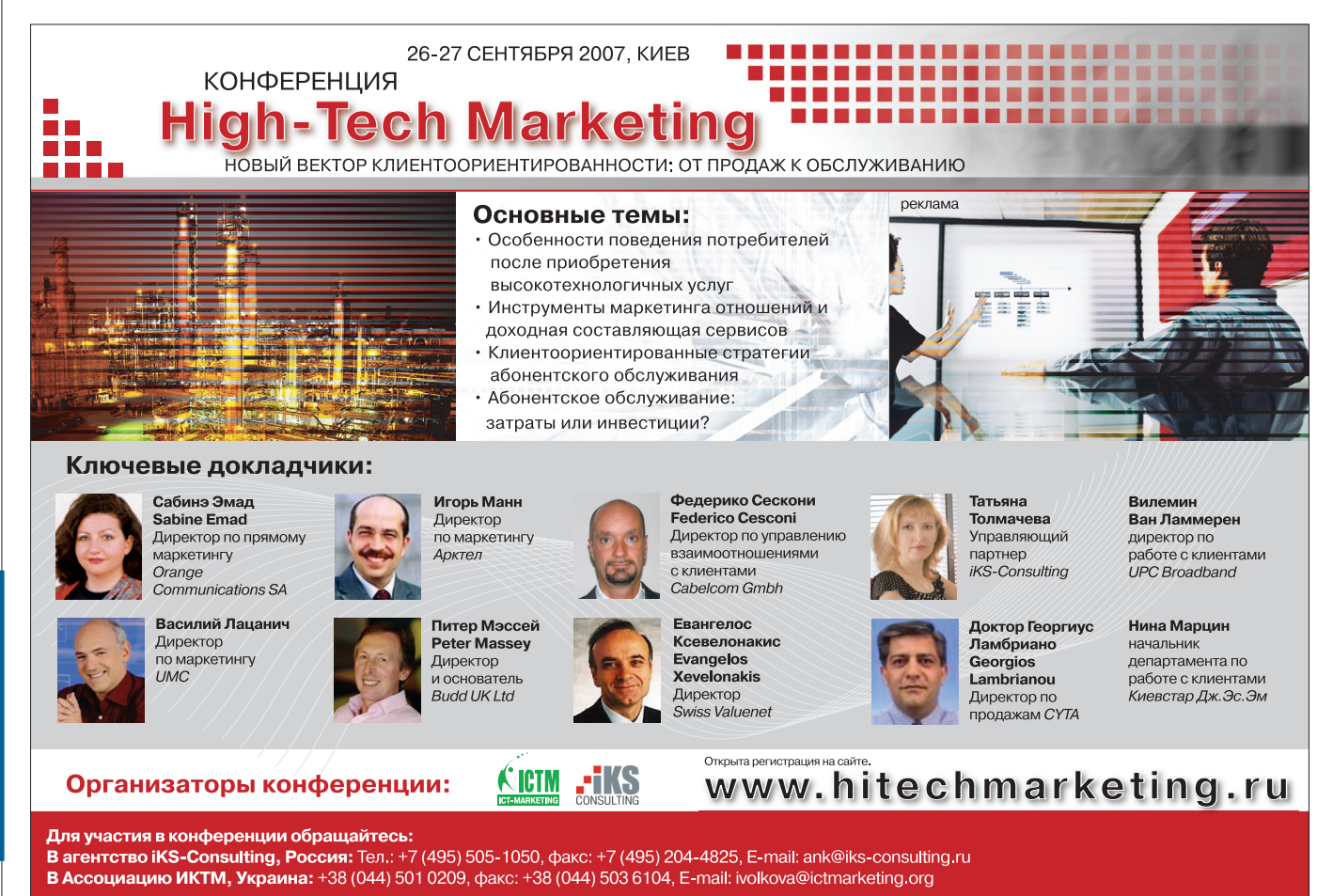

и игры. Объем российского рынка VAS по итогам I квар тала 2007 г. составил \$ 615,1 млн, что на 34% выше, чем в I квартале 2006 г., ARPU от VAS – \$1,3 (ComNews Research).

На ближайшие год-два прогнозируется сокращение числа контент-провайдеров в России и на Украине, разделение доходов от WAP-трафика, появление новых бизнес-моделей для новых сервисов - мобильной рекламы, мобильной коммерции, а также развитие UGC.

В панельных дискуссиях определились основные тен денции, наблюдаемые на рынке в 2007 г. «Уже обозначи лись сегменты мобильного контента, которые растут и будут расти в будущем, – отметил А. Рожков («Вымпел Ком»), – и, естественно, операторы захотят в этих сег ментах присутствовать. Часть таких сервисов «Билайн» будет развивать самостоятельно, другую часть в сотруд ничестве с партнерами – средними и крупными кон тент-провайдерами, предлагающими готовый качественный продукт».

П. Ройтберг (МТС) считает, что наибольший интерес сегодня представляет User Generated Content – контент, создаваемый или публикуемый пользователями, заметив при этом «пока никто из российских контент-провайдеров не научился использовать UGC».

Позицию оператора сети «МегаФон-Москва» выразил А. Шаповалов: «Мы рассматриваем обеспечение доступа абонентов к различным социальным сетям, к блогам с мобильного телефона как стратегическое направление на 2007–2008 гг., в котором основную роль будет играть оператор. Безусловно, услуги кастомизации останутся, но они уже достигли своего потолка продаж в стандарт ных каналах».

К. Шрамко («Инфон») и К. Петров (iFree) наряду со снижением интереса абонентов к сервисам кастомиза ции отметили стабилизацию качества мобильных серви сов, рост популярности CRBT. А главное, как сказал К. Пет ров, перефразировав классика отечественной литерату ры, «на рынке попрежнему есть место для инноваций».

Впервые услуга RBT в России стала доступна абонентам сети «МегаФон-Поволжье» в Самаре и Саратове в 2005 г. (см. «ИКС» № 6'2006, с. 67–69). Компания «ИнКор», сер вис-провайдер этого сервиса под брендом Pri:)Call, в канун форума объявила, что число ее подписчиков достиг ло 2 млн человек. Между тем, по оценкам аналитиков, уровень проникновения CRBT в России не превышает 3%.

Тему RBT поддержали Comverse и «Информ-Мобил». По мнению мирового поставщика ПО, для повышения проникновения сервиса RBT требуется децентрализация его продаж. Эта идея была реализована в открытой плат форме Fun Broker для стандартного подключения сто ронних поставщиков контента к услуге RBT Fun Dual.

Д. Тимощенко («Информ-Мобил»), напротив, говорил о преимуществах предоставления сервиса RBT через аг регатора. С апреля 2007 г. «Информ-Мобил» запустил партнерскую программу, гарантирующую участвующим в ней контент-провайдерам выручку, складывающуюся из 35-40% дохода от SMS-или IVR-трафика и 45-50% дохода от продаж контента.

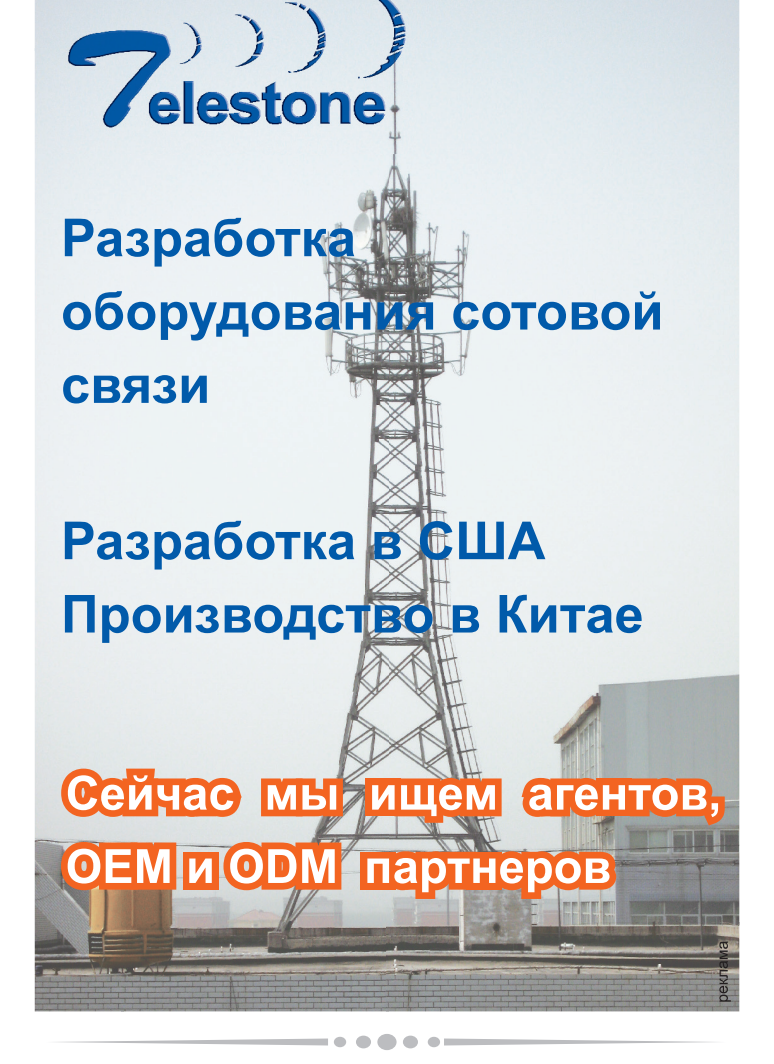

Компания Telestone - листинговая компания в NASDAQ (код: TSTC). Мы имеем более чем 10-летний ОПЫТ  $\mathbf{B}$ области разработки, производства N ввода R эксплуатацию оборудования сотовой СВЯЗИ. Продукция компании уже широко применяется в Америке, Восточной и Юго-восточной Азии (например, в США, Китае, Вьетнаме и т.д.)

#### Продукция компании:

- ретрансляторы
- $\blacklozenge$  TMA/TMB  $\texttt{H}$  BPA
- пассивное оборудование
- микроволновое оборудование

#### $\n **7**$ elestone

#### КНР 100070, г.Пекин

р-н Фэнтай, Научно-технический центр, ул. Хайин, 5 здание научно-технической индустрии «Сайо», 6-ой этаж Ten: +8610-83670088 +7(495) 7675603 Факс: +8610-63720038 E-mail:Sales@telestone.com telestone@mail.ru www.telestone.com

**Александра КРЫЛОВА**

# **Выучим закон Ома**

### **и будем жить дружно**

Наверное, в любой области между журналистами и сотрудниками корпоративных PR**служб существует недоверие, порой переходящее в открытую вражду. Взаимных претенB зий у них накопилось много, но друг от друга никуда не деться и для пользы дела лучше налаживать нормальные профессиональные отношения.**

Как этого добиться, пытались разобраться участники второго международного форума «ЛИНИЯ: развитие внешних и внутренних коммуникаций в сфере ИТ и связи». Начали с обвинений журналистов в отсутствии профессионализма, халтурном отношении к делу, пре вратном понимании принципов рекламного и инфор мационного сотрудничества и т.д., и т.п.

#### **Митрофанушки и высокие технологии**

Говоря о непрофессионализме, стоит отметить преж де всего техническую безграмотность многих журна листов и корпоративных пиарщиков. Причем, по сло вам Д. Медовникова из журнала «Эксперт», ситуация в последние годы явно усугубилась. Десять-пятнадцать лет назад в ИКТ-журналистику и PR-службы волею судеб шли люди, закончившие в свое время «правильные» ву зы типа МИФИ, МВТУ, МФТИ, физфак и мехмат МГУ и т.п. Они имеют хорошую техническую подготовку и в

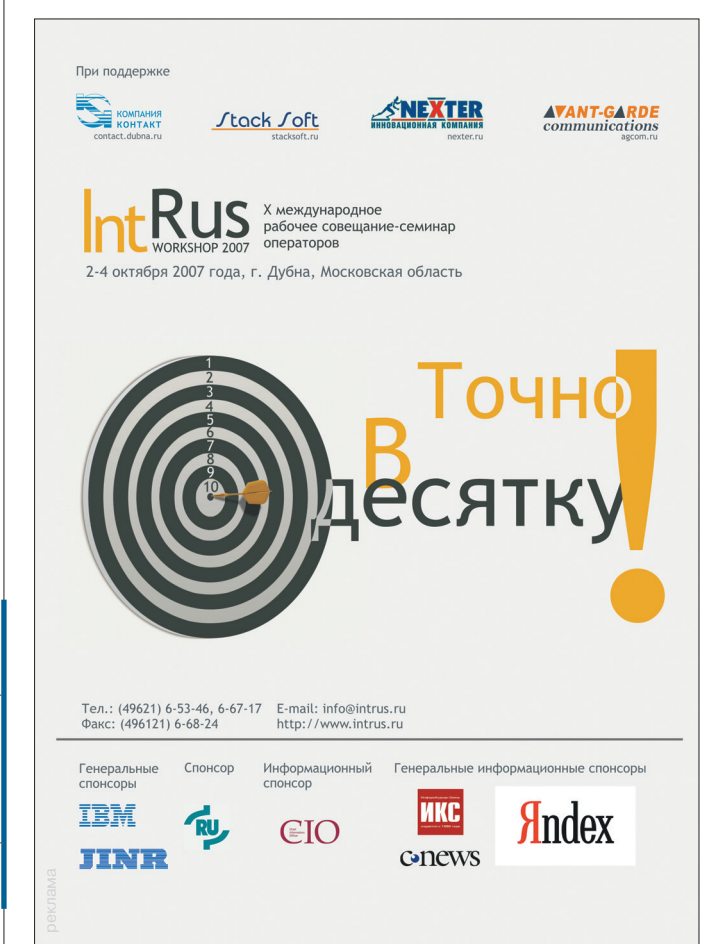

состоянии разобраться в том, о чем пишут. Новые моло дые журналисты и сотрудники корпоративных пресс служб в массе своей – выпускники факультетов журна листики и пиара и, соответственно, не имеют никакого технического образования. В итоге люди, «не знающие закона Ома», пытаются писать о Wi-Fi, системах связи 3го поколения и прочих высоких технологиях.

В общем, впору устраивать техучебу журналистов и пиарщиков. Как оказалось, определенные шаги в этом направлении собирается предпринять Мининформсвя зи. Судя по всему, его уже допекли журналистские опусы, время от времени появляющиеся в прессе. Несколько анекдотичных примеров из жизни привел Е. Васильев

(и.о. директора Департамента госполитики Мининформсвя зи), чем немало повеселил ауди торию. И о профессионализме сотрудников корпоративных PR-служб он нелестного мнения, хотя признал, что их уровень знаний телекома и ИТ обычно выше, чем у журналистов.

В министерстве сейчас рас сматривается предложение об организации специальных «кур сов ликбеза» для представителей прессы и PR-служб. Если решение будет положительным, то масш табы предстоящих образователь но-просветительских работ мо-

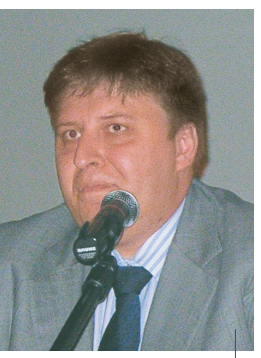

**Е. Васильев: «Мы расскажем журналистам и** пиаршикам, как работа**ют эти железячки с этиB ми веревочками»**

гут оказаться внушительными. Как сказал вице-президент «ТрансТелеКома» по связям с общественностью А. Матков ский, в области PR-коммуникаций в российских ИКТкомпаниях работают около 8 тыс. человек. Сюда нужно будет добавить «необразованных» журналистов (сколько их в наличии, еще не подсчитано).

#### **Лучший пиарщик – это бывший журналист**

Конечно, цели у журналистов и пиарщиков разные: кор поративной пресс-службе нужно, грубо говоря, пропихнуть в прессу максимально «красивую» информацию о своей компании, а журналисты и объективности хотят, и читателя заинтересовать. Как подчеркнула гендиректор «ИКС-холдинга» Ю. Овчинникова, пиарщикам как специалистам по связям с общественностью нужно помнить, что эта самая общественность очень большая и ее надо сег ментировать и что у каждого издания (даже если речь идет только об ИКТ) есть своя целевая аудитория, интересы ко торой необходимо учитывать. Она также отметила явную зависимость стиля общения с прессой от размера компа нии. Большие и сильные – чаще всего лояльно относятся к журналистам, умеют подстраиваться под интересы СМИ и готовы искать варианты сотрудничества. Маленькие, но гордые – как правило, зажаты при общении с прессой, трудно визируют статьи и пытаются протолкнуть туда рек ламу. С увеличением масштаба компании растет и ее ло яльность к СМИ. А может быть, эти процессы взаимосвяза

ны и подрастающим компаниям стоит на чать с информационной открытости?

Кроме того, компании в лице своих PR служб зачастую считают, что СМИ в угоду чи тателям раздувают скандалы и увлекаются не гативом. Они не всегда понимают, что лаки ровка действительности по большому счету не в интересах пишущих. Читатели отрасле вой прессы, как правило, люди грамотные, считающие бравурные реляции проплачен ной рекламой со всеми вытекающими после дствиями. Такие публикации вызывают недо верие не только к СМИ, но и к компании, ко торая изо всех сил старается выглядеть «бе лой и пушистой». Поэтому Д. Медовников считает лучшими пиарщиками бывших жур

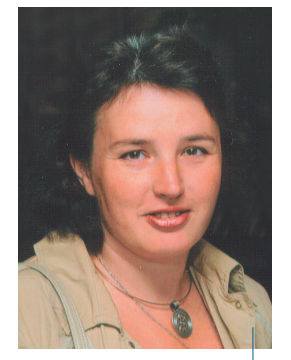

**Ю. Овчинникова: «Главное правило пиарщика – чем больше отдаешь, тем больше получаешь»**

налистов «серьезных» изданий (обратные перемещения случаются значительно реже), которые, зная специфику прессы, действуют более тонко. Они понимают, что дозиро ванная критика добавит статье объективности и даже улуч шит впечатление от компании (в конце концов, проблемы и ошибки бывают у всех, даже у передовиков капитализма).

#### **О любви, дружбе и взаимовыгодном сотрудничестве**

Не секрет, что практически вся современная пресса существует за счет рекламы. И хотя журналистику на зывают второй древнейшей профессией, компаниям не стоит заблуждаться, думая, что, оплатив рекламу,

> они покупают любовь и дружбу издания. Серьезная деловая журналистика, с которой считается значимая для компании аудитория, не приемлет тупой оплаты публикаций.

> Так что компаниям нужно стремиться быть информационно интересными для прессы, не зависимо от размера своего рекламного бюдже та. Следует также помнить, что отказ прессе в сотрудничестве или слабая «отзывчивость» мо гут выйти боком: журналист найдет другие ис точники информации (в конце концов, это его работа) и тайное все равно станет явным. Но ко личество негатива при этом может превысить его реальный уровень (конкуренты наверняка не упустят такого случая), а PR-служба компании уже не сможет контролировать ситуацию. И

расхлебывать заваренную кашу, возможно, придется долго. В общем, с прессой нужно сотрудничать. Это не толь ко разумно, но и выгодно.

#### **Евгения ВОЛЫНКИНА**

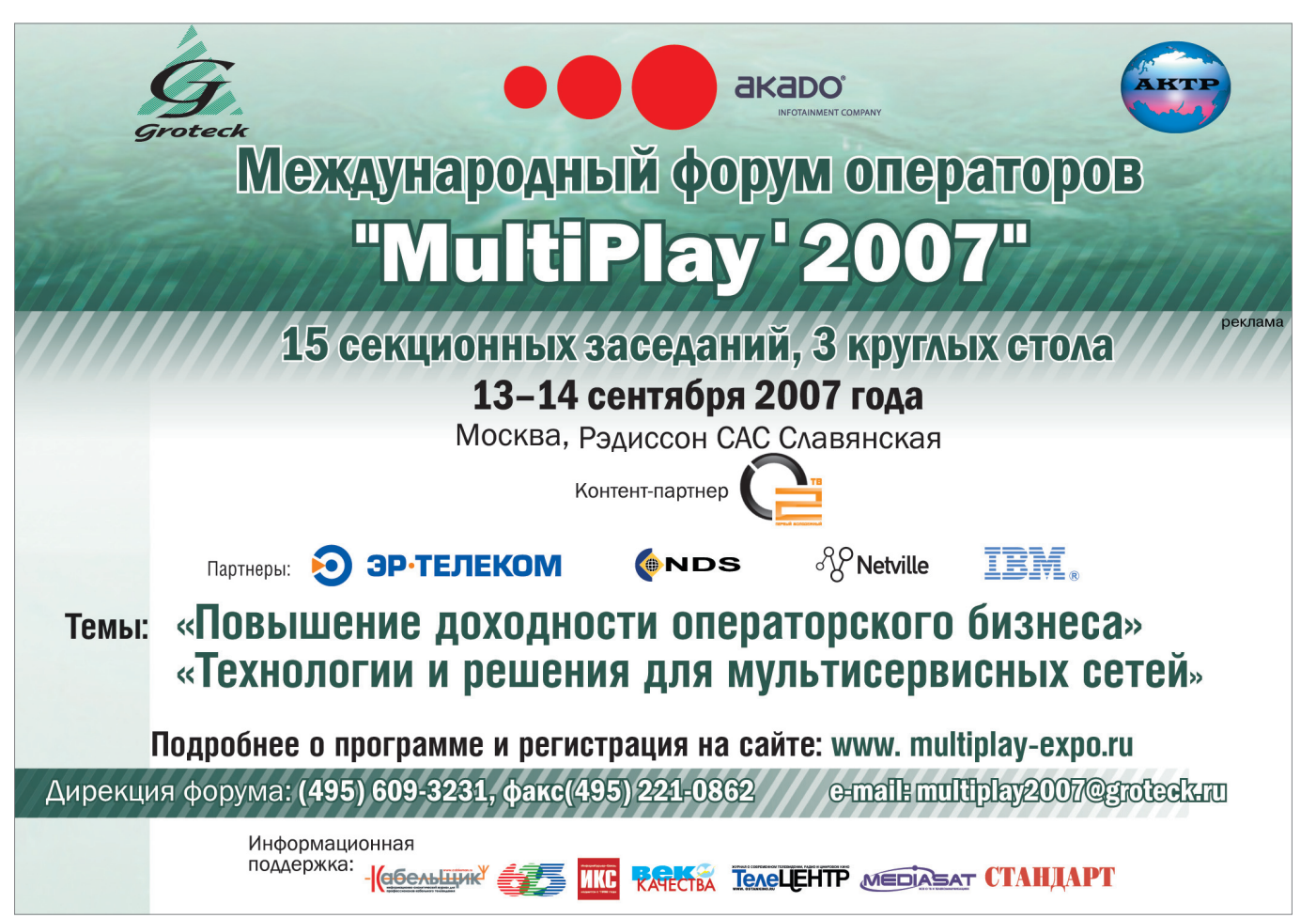

# **«РуСат»: есть первая пятилетка!**

**Пять лет – много это или мало? Судя по результатам «РуСат», пятилетие жизни в такой** отрасли, как спутниковая связь, – срок, достойный уважения. Компания выстояла в нерав**ной борьбе с трудностями беспредельно регулируемого рынка, нарастила мощности и хаB бы, приросла почти тысячью VSAT…**

#### Компания «РуСат» датирует свое рождение июлем 2002 г., хотя офи циально зарегистрирована двумя месяцами позже. Тогда в России еще не было компаний, которые предоставляли бы услуги VSAT-связи на базе новейшей технологии DVB-RSC. «РуСат» стала первой.

#### **Вспоминает Олег ВАТУЛИН, первый зам. генерального ди ректора и директор телепорта «РуСат»:**

• Вспоминает О.<br>первый зам. гене<br>ректора и директ<br>«РуСат»:<br>- Поначалу нас пр<br>«Инфраструктура Т<br>малась строительст<br>связи (мы и сейчас,<br>и сидели – в одной натке, втроем за од. – Поначалу нас приютила компания «Инфраструктура ТК», которая зани малась строительством объектов связи (мы и сейчас дружим). Так мы и сидели – в одной маленькой ком натке, втроем за одним столом. Си дели и изучали документацию по VSAT, поддерживающей DVB-RCS. Купить это дорогостоящее оборудо вание хаба и несколько терминалов, чтобы начать работать, нам было не на что. Начали искать инвестора-за-

казчика. И тут нам сказоч но повезло. В нас поверил «ЛУКОЙЛ-ИНФОРМ». И пусть говорят, что мы вы росли из «Лукойла». Не «из», а благодаря их на чальным заказам, поэтому и доля их в обороте компа нии – не более 15%. Но эти средства позволили нам, занимаясь обслуживанием хаба и VSAT-сети «Лукой ла», через год приобрести собственные хаб, антенны и VSAT-терминалы.

Запустили хаб в 2003 г., взялись за поиски коммерческих кли ентов... Ох, как же сложно было про дать терминал. Рынка-то не знали, все мы технари из ОКБ МЭИ. Первый заказчик оказался из крупных – Агро союз «Юг Руси», который взял сразу 20 VSAT-станций (до сих пор работа ют!). Второй – «КАЭМ Интернет», со трудничающий с образовательными учреждениями. Эти первые (а потому самые любимые) заказчики и сегодня строят свои новые объекты вмес те с нами, ценя качество наших услуг. Приятно, что от «РуСат» клиенты не уходят, хотя такие же хабы есть те перь и у других операторов.

Сегодня под нашим управлением около 200 VSAT-станций сети «Лу койла», а всего (считая LinkWay и LinkStar) – более 800. Из них у кор поративных клиентов – 550 станций, у конечных пользователей– 250.

Совокупную зону покрытия сети «РуСат» формируют два спутника – Intelsat-904 (60° в.д.) и «Ямал-200» (90° в.д.), обеспечивая спутниковой связью всю территорию России – от Калининграда до Камчатки. Услу ги компании не ограничиваются традиционными для VSAT сервиса ми (Интернет, передача данных, VPN), а включают еще транспорти ровку ТВ-каналов, видеоконференцсвязь и многое другое. Исходя

#### **– Есть у компании голубая мечта?**

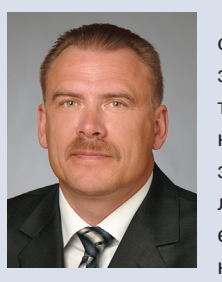

**О. ВАТУЛИН:** Даже две: одна космическая, другая земная. Первая – запус. тить свой спутник, чтобы ни от кого не зависеть. А земная (точнее, призем. ленная) – чтобы исчезла естественная монополия на спутниковый ресурс. И

еще очень хочется, чтобы люди могли прини. мать телевидение на антенки размером 0,4 м (такие есть, но энергетика луча должна быть более высокой).

> из этого, подбирается и спутнико вый ресурс – транспондеры для те левидения на КА «Ямал-200» (для совместного проекта с «Газкомом») и на Intelsat-904 (для проекта с «Рикор ТВ»). Работа с двумя различны ми спутниками Ku-диапазона обеспечивает и взаимно перекрываю щиеся зоны охвата в районе Урала, и практически равномерную по

всей территории России хорошую энергетику, что в итоге позволяет пользоваться небольшими (иногда даже диаметром 0,9 м) антеннами.

Сегодня в наземную инфраструк туру сети «РуСат» входят три хаба ViaSat с антеннами 9 м и один с ан тенной 4,9 м, которые могут рабо тать с несколькими спутниками. Ха бы связаны арендованными назем ными оптическими каналами (пол ностью зарезервированы в каждом направлении) с точками присутст вия М9 и М10. Помимо горячего ре зерва у компании есть и холодный, в виде большого запаса оборудова ния, которым «РуСат» иногда делит ся с конкурентами, использующи ми оборудование ViaSat.

#### **Рассказывает Сергей АЛЫМОВ, генеральный директор «РуСат»:**

– Оператор оператору рознь. Одни покупают ресурс и предоставляют сервисы с чужого хаба. Мы сделали свой – и не ошиблись. Сеть должна развиваться, а для этого надо уметь строить полносвязанные сети. Для предоставления гарантированных сервисов нужны еще и хорошие на земные сети.

Поначалу мы арендовали небольшое здание на территории «Октода», рядом со своими антеннами. Но в 2004 г. нам стало тесно – понадобились склад для оборудования и помещение для цент ра управления с учетом расширяю щейся сети. С согласия владельцев территории в 2007 г. построили новое здание, оформили на него право соб ственности. Сегодня складские поме щения позволяют нам развертывать сеть в кратчайшие сроки, а ее центр управления оснащен, пожалуй, самой современной техникой.

Решение «РуСат» эконом-класса – абонентская станция LinkStar, осна щенная антенной диаметром от 0,96 до 1,8 м (в зависимости от мес

 $\mathbf{t}$  $\overline{\phantom{0}}$  торасположения) и обеспечивающая скорость передачи данных в прямом канале 10 Мбит/с и выше, скорость вещания в обратном канале – до 3,3 Мбит/с.

Эти терминалы можно приобрести со склада в Москве, что значительно сокращает срок реализации проекта. В пакет услуг «сеть под ключ» входят: доставка оборудования, предварительный осмотр места

#### Олег ВАТУЛИН:

- Конечно, технологии важны, но для оператора не менее важны люди, их квалификация и приверженность общему делу. Пожалуй, главный козырь компании «РуСат» - огромный кумулятивный опыт и высокий потенциал сотрудников. У наших специалистов не только классное образование в области радиотехники и спутниковой свя-

- Планы компании?

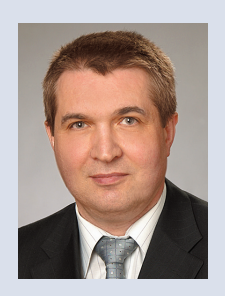

С. АЛЫМОВ: В области ресурсов - использовать новые спутники ГПКС серий «Экспресс» и Intelsat для увеличения зоны обслуживания. Это пополнит абонентскую базу не только корпоративных, но и конечных пользователей.

На долгосрочную перспективу рассчитаны наши исследования мобильных комплексов спутниковой связи, которые могли бы работать в движении.

установки VSAT-станций, строительно-монтажные и пусконаладочные работы, оформление разрешительной документации для регистрации VSAT на территории РФ, а в дальнейшем - техподдержка и управление станциями клиента. Оперативность развертывания - важное условие конкурентоспособности компании. Например, сеть связи для УФНС Алтайского края из 64 VSAT была построена менее чем за месяц.

зи. но и богатый практический опыт. Выбирая технологию для сети «Ру-Сат», они побывали чуть ли не на всех производствах DVB-RCS, протестировали буквально все существующее оборудование этого класса.

Кажется, не очень спокойная работа - монтажник VSAT (частые и порой нелегкие командировки, ведь у нас есть станции даже на острове Диксон), однако люди, которые

пять лет назад пришли в «РуСат». уходить не собираются. Правда, не всегда и не везде проблему решают наши монтажники, их работа это всё больше консультации, анализ проблемы, шеф-монтаж. Примерно 70% работ выполняют 5-6 региональных партнеров, с которыми заключены договоры на «наши» крупные корпоративные сети. Небольшие сегменты сети строят по контракту местные монтажники

> (таких бригад около 30). Особая гордость компании - служба оперативной поддержки. Три специалиста в центре управления круглосуточно дают консультации клиентам, причем независи

мо от часового пояса, в котором те находятся.

Отличительная черта «РуСат» ориентация на собственные инвестиции. «Мы не берем займов, - заявил О. Ватулин. - Весь мир берет, а мы нет. Единственный кредит на свой первый хаб мы отдали в течение года». Важной частью стратегии компании он считает и неусыпное внимание руководства к новейшим технологиям. Например, в 2003 г. «РуСат» заключил контракт с Boeing на предоставление услуг Connection by Boeing. Один из четырех хабов, поддерживающих этот сервис по всему миру, и по сей день расположен на площадке «РуСат». Технически проект состоялся, а вот коммерчески увы... его свернули в конце 2006 г.

Однако проект с Boeing стал, по мнению О. Ватулина, вехой в истории компании, подтвердив правильность выбранной стратегии. Еще не было КА «Ямал-200», а у «Ру-Сат» уже стояли хаб и антенна под него. Тогда же пришло осознание, что его специалисты способны работать не только на российском рынке. Сегодня станции «РуСат» установлены и работают почти в десятке стран ближнего зарубежья.

Одна из последних разработок компании - так называемая репортажная станция. Это передвижной приемопередающий терминал, который устанавливается на любом автомобильном шасси и имеет самораскрывающуюся антенну (ее «национальность» значения не имеет). Сервисы: Интернет и видео. Решение явно востребовано. Главные заказчики - медицинские учреждения (телемедицина), МВД и ФНС, для которой «РуСат» реализует крупный проект в Алтайском

крае и Республике Алтай с использованием репортажных станций. То, что разработка удачна, лишний раз подтвердил недавно подписанный государственный контракт с МВД России и успешный показ на заселании Госсовета РФ в Ростовена-Дону. www.rusat.ru

### **Телефонная гарнитура: оборудование успеха**

Сегодня call-центр стал неотъемлемой частью **бизнеса многих компаний. А один из наиболее** важных инструментов оператора современно**го callBцентра – это телефонная гарнитура.**

Принимая в течение рабочей смены до 600 вызовов, оператор физически не мо. жет без вреда для своего здоровья ис. пользовать телефонную трубку, посколь. ку во время разговора ему необходимо обращаться к различным приложениям и документам.

Свободные руки – это только один важный фактор, второй – это помехи на линии, которые негативно влияют на ор. ганы слуха, приводят к усталости и раз. дражительности и даже могут вызвать акустический шок. Профессиональные телефонные гарнитуры снижают воздей. ствие резких звуковых колебаний на слу. ховой аппарат человека до минимума.

Гарнитура оказывает большое влия. ние на качество работы оператора. По данным исследований, проводившихся университетом Суррея (Великобрита. ния) и компанией HB Maynard & Co (США), при использовании профессио. нальной телефонной гарнитуры количе. ство ошибок, совершаемых оператором, снижается на 60%, а время обработки одного вызова уменьшается на 53%.

#### **Все продумано – вес, прочность, звук**

В профессиональных гарнитурах про. думано все до мелочей: вес, эргономика, микрофон, крепления, динамики – чтобы оператор чувствовал себя максимально комфортно в течение всего рабочего дня, а клиент слышал четкую, ясную речь оператора без помех.

Вес гарнитур намного меньше веса те. лефонной трубки, в среднем он находится в пределах от 12 до 25 г. Выбор типа креп. ления гарнитуры зависит от физиологи. ческих особенностей человека. Можно подобрать гарнитуру с креплением вокруг головы (оголовье), креплением за шею или креплением в виде ушного крючка.

Микрофон профессиональной гарни. туры оснащен системой шумоподавле. ния, и клиент не слышит посторонних шу. мов. Существуют гарнитуры, микрофоны которых устраняют до 95% шумов. Как правило, такие гарнитуры используются в тех службах, где операторы получают и передают большое количество конфи. денциальной информации и клиенты на другом конце линии не должны слышать разговоров в операторском зале.

Второй не менее важный элемент гар. нитуры – динамики. Их может быть два или один в зависимости от характера ра. боты оператора. Если оператор должен сконцентрироваться только на телефон. ном разговоре с клиентом и не отвле. каться на разговоры окружающих его со. трудников, то следует выбрать гарнитуру с двумя динамиками. Если в задачи опе. ратора входят консультации с коллега. ми, то предпочтительнее использовать гарнитуру с одним динамиком.

Размер динамиков также может раз. личаться. Есть гарнитуры с небольшими динамиками, есть с более широким ра. диусом динамиков. Выбор в каждом слу. чае опять зависит от физиологических особенностей пользователя. Как на ди. намиках, так и на микрофонах должны быть специальные поролоновые «поду. шечки» и «пыльники», которые являются элементами личной гигиены.

Беспроводные гарнитуры позволяют сотруднику вести телефонный разговор удаленно от рабочего места. Радиус их действия колеблется от 50 до 150 м в различных помещениях.

#### Правильный выбор оборудо**вания – половина успеха**

За последние пару лет важность ис. пользования профессионального обору. дования в операторском центре оценили и в России. Так, по мнению руководства информационного центра Райффайзен. банка, правильный подбор оборудования обеспечивает 50% успеха call.центра.

За смену оператор call-центра Райффайзенбанка обрабатывает от 150 до

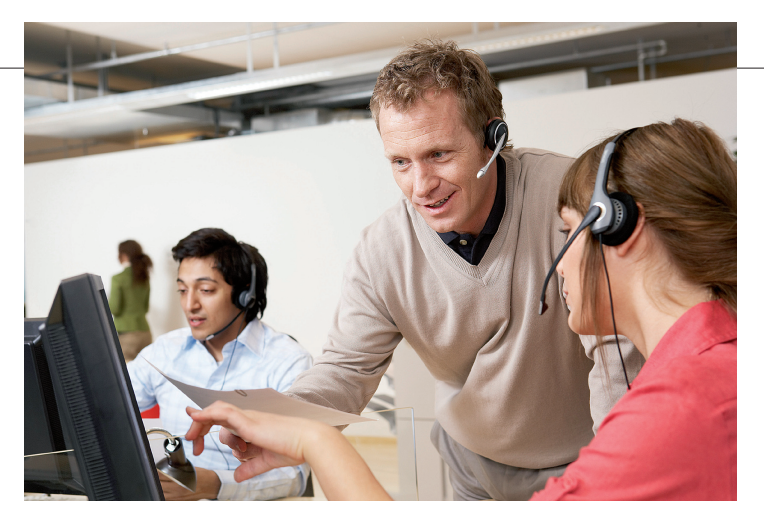

250 вызовов. Его работа требует высо. кой степени сосредоточенности и быст. рого принятия решений. Поэтому важно, чтобы гарнитура была удобной, не вызы. вала утомления оператора в течение всего рабочего дня, а для соблюдения конфиденциальности требуется высокий уровень шумоподавления.

При выборе оборудования было проведе. но сравнительное тестирование телефон. ных гарнитур двух производителей. Опера. торы давали развернутые ответы о том, как они себя чувствуют в новых гарнитурах. Изу. чалось, как клиент слышит оператора и как оператор слышит клиента. В результате бы. ло принято решение использовать гарниту. ры серии Jabra GN 2000, отвечающие всем предъявляемым требованиям.

Гарнитуры Jabra GN 2000 значительно улучшают качество передачи речи, опе. раторы крайне редко переспрашивают клиентов во время телефонных разгово. ров. Кроме того, эта серия гарнитур обеспечивает как защиту пользователей от повышенной акустической нагрузки, срезая звуки с уровнем звукового давле. ния свыше 118 дБ, так и сохранение кон. фиденциальной информации банка за счет высокого шумоподавления.

Конструкция Jabra GN 2000 допускает самое небрежное обращение – прочные и упругие крепления изготовлены из уда. ростойких материалов, микрофонные дужки можно сгибать тысячи раз без ри. ска их повреждения. Они имеют широкие динамики с мягкими подушечками, закрепленные на специальных шарнирах; наушники легко регулируются.

#### $\blacksquare$  $\overline{\phantom{a}}$ Н

Использование телефонных гарнитур позволяет создать благоприятные условия для работы операторов call-центров, повысить производительность их труда и улуч. шить качество обслуживания вызовов.

**Дополнительная информация: www.jabra.com, gkarlson@jabra.com**

t.  $\geq$  $\leq$ 

7 N N 7

**ARFVCT** 

реклама

### **Саратов: Клондайк для ISP?..**

Саратовские земли испокон веков были оплотом российского государства на Волге. Выгодное географическое положение позволило Са**ратову стать богатым купеческим городом, а**

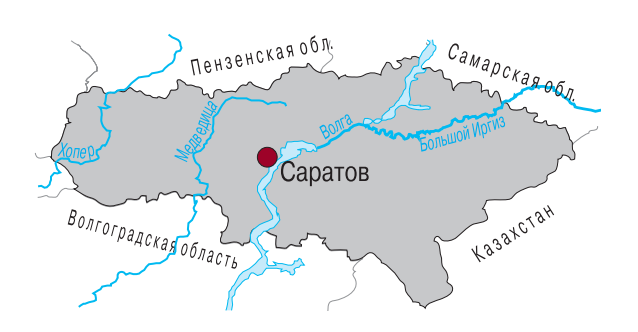

затем, когда к водному сообщению добавилось железнодорожное, и центром промышленности, прежде всего машиностроительной и нефтехимической. Экономическое развитие обеспечивает городу пусть не ведущее, но все же заметное место и на телекоммуни**кационной карте страны.**

За роскошь человеческого об щения с использованием телеком муникационных сетей саратовцы в 2006 г. заплатили в общей слож ности \$323 млн. В итоге по объему рынка Саратовская область оказа лась на 20-м месте среди регионов страны и на 6-м – в Поволжье. Показатель негромкий, зато в подуш ном исчислении получилось на \$2 больше, чем в среднем по регио нам страны. И судя по динамике рынка – 42% против общерос сийских 26% в первом квартале 2007 г., это далеко не предел.

Скорее всего, подрастут доходы **сотовых операторов**. Серьез ных возможностей для роста в Саратовской области, разумеется, уже нет, но довести проникнове ние с нынешних 90% до приличе ствующих крупным экономичес ки развитым регионам 100–110% – дело чести для провайдеров мо бильных услуг. Заниматься этим будет в первую очередь «большая тройка», контролирующая 92% рынка, да двое местных – СМАРТС и «Саратов Мобайл», практически поровну делящие оставшиеся 8% абонентов.

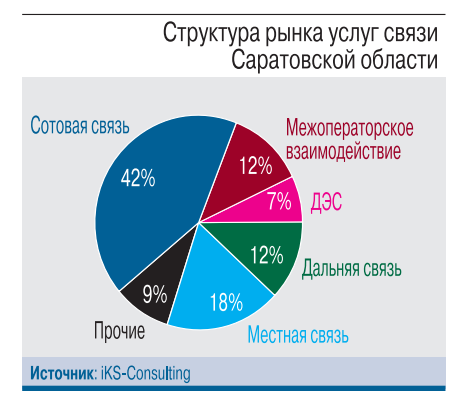

Конечно же, оживится рынок **местной телефонной связи**, до ходы которого должны вырасти по всей стране за счет введения пов ременных тарифов и повышения стоимости обслуживания желаю щих «думать о минутах свысока», т.е. тех, кто выбрал безлимитный тариф. Открывшимися возмож ностями попытается воспользо ваться не только межрегиональная

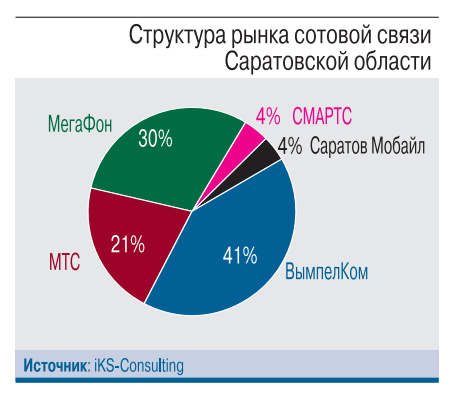

«ВолгаТелеком», но и другие игро ки рынка. Самые заметные из них – «Конверсия-Связь» и «Саратовская цифровая телефонная сеть». На этих операторов приходится до вольно ощутимая доля – соответ ственно 15% и 9% телефонного рынка Саратова. Подобные активы не могли не привлечь инвесторов, ищущих возможности закрепиться в максимуме перспективных геог рафических рынков. В итоге «Кон версия-Связь» вместе с другим местным игроком «ТК Оверта» еще в 2005 г. были приобретены «Комс таром», который стал таким обра зом крупнейшим альтернативным оператором на местном рынке.

Однако вовсе не телефония заставляет операторов осваивать саратовские земли – влечет их быстро растущий рынок **досту па в Интернет и передачи данных**. Объем его в городе по ка невелик: на глобальную сеть саратовцы за первые три месяца 2007 г. потратили всего \$5 млн, но темпы развития этого рынка, выросшие по сравнению с пре дыдущим годом на 53%, сулят многообещающие перспективы. И расти этот рынок будет еще долгие годы: ведь пока Интерне том регулярно пользуются лишь 6% жителей. Из 150 тыс. постоян ных пользователей 80% и по сей день обходятся коммутируемым соединением, а это значит, что один только перевод этих быва лых пользователей на широко полосные технологии приведет к многократному увеличению ин тернет-доходов операторов, не говоря уже о тех, кто еще не по пал во Всемирную паутину.

Саратов может стать новым оп лотом успеха ISP. Как и на многих других рынках, первые роли в ин тернет-сегменте играют межрегиональные игроки. В случае Са ратова более 70% доходов прихо дится на «ВолгуТелеком» и «Ком стар», дотянется своей магист ралью до города и «Голден Теле ком». В регионе с двумя миллио нами городского населения хва тит места и новым игрокам. Кто будет следующим?

> Дежурный по рубрике **К. АНКИЛОВ**, аналитик агентства «iKS-Консалтинг»

**4–5 сентября 2007 г.** в Москве пройдет конференция **«Конверген! ция телекоммуникационных се! тей в России. Стратегические и практические аспекты»**.

Цель мероприятия – обобщить существующий опыт и обсудить стратегические направления и перспективы построения будущих сетей связи.

В работе конференции предпола. гается участие представителей Ад. министрации связи России, различ. ных телекоммуникационных компа. ний – операторов фиксированной и мобильной связи, системных интег. раторов, российских и зарубежных производителей и поставщиков оборудования, технологий и услуг, а также научных и проектных институ. тов и других заинтересованных ве. домств, деловых структур и органи. заций.

Организатор – ЗАО «Экспо.Те. леком».

> Тел. (495) 692-1011, **ф. 692-1316 ok@expo!telecom.ru** www.expo-telecom.ru

#### **выставки, семинары, конференции**

#### **Дата и место проведения, организатор, телефон Наименование мероприятия**

еля.<br>10–13.09. Москва.<br>Ассоциация документальной электросвязи: «Состояние и перспективы развития Ассоциация документальной электросвязи: «Состояние и перспе<br>www.rans.ru/forum2007 или интернета в России» www.rans.ru/forum2007

**13–14.09. Москва.** 3.й Всероссийский форум www.ahconferences.com/conferences

**13–14.09. Москва.** Форум «MultiPlay»<br>«Гротек»: www.multiplay-expo.ru/conference («Платные услуги»

**14.09. Москва. 19. иметров и тема и чеми чеми чеми 4-я ежегодная конференция**<br>«Ведомости»: www.events.vedomosti.ru и тема «Беспроводная связь» «Ведомости»: www.events.vedomosti.ru

**26–27.09. Прага.** Конференция «GSM>3G Central & Informa Telecoms & Media: www.gsm.3gworldseries.com/newt/l/gsm/events/cee

«ТехЭкспо», «iKS-Консалтинг»: www.hitechmarketing.ru

**выставки, семинары, конференции – весь календарь отрасли см. на www.miks.ru – выставки, семинары, конференции – весь календарь отрасли** 

ВО «РЕСТЭК», Reed Exhibitions (UK): www.storage.expo.ru/index.ru.html

**26–28.09. Москва.** 4.я международная специализированная во солотиновым.<br>ВО «РЕСТЭК», Reed Exhibitions (UK): www.infosecuritymoscow.com/index.ru.html

**04–05.09. Москва. Самира и Конференция «Конвергенция**<br>«Экспо-Телеком»: **Подвергенция и телекоммуникационных** сетей «Экспо.Телеком»: телекоммуникационных сетей в России. Стратегические и практические аспекты»

«IT-госсектор 2007»

(«Платные услуги в мультисервисных сетях»)

KaneHA

**26–27.09. Киев.** 2-я международная конференция 2-я международная конференция **2-я международная конференция** 

**26–27.09. Москва.** 3.я ежегодная международная конференция infor.media Russia: «Операторы виртуальных сетей подвижной www.mvnorussia.ru связи в России и СНГ. MVNO Russia & CIS.2007»

**26–28.09. Москва.** 3.я международная специализированная

**26–28.09. Москва 2-я международная специализированная**<br>**BO** «РЕСТЭК». Reed Exhibitions (UK): выставка-конференция по электронному BO «РЕСТЭК», Reed Exhibitions (UK): выставка-конференция по электронному<br>
ими documation.ru/index.ru.html выставка-конференция по электронному документообороту «Documation-2007»

**Более актуальную информацию всегда можно найти на сайте** www.iks-media.ru/events**.**

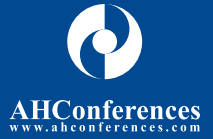

### III Всероссийский Форум -ГОССЕКТ

13-14 сентября 2007 года<br>Москва, отель Марриотт Тверская,<br>зал «Валдайский»

Третий год подряд мероприятие формирует статусную<br>площадку для обсуждения наиболее актуальных вопросов и<br>является традиционной встречей представителей<br>государственных учреждений и тогьменеджеров ведущих IT-<br>компаний. Меро

#### Участников III Всероссийского Форума «ІТ-госсектор 2007» ожидает:

**Panel Discussi** ализация ФЦП «Электронная я» в регионах

- Роль современных технологий в построении архитектуры электронных административных регламентов. Проблемы региональной автоматизации.
- Информационная открытость и результативность госорганов: новые законодательные инициативы

Золотой

Спонсор:  $SFA$ 

Стоимость делегатского участия для представителей IT-компаний: 1 день - 20.000 руб. + НДС 18% 2 дня - 35.000 руб. + НДС 18%

Для представителей государственных структур участие осуществляется на бесплатной основе,

Оплатите участие и получите скидку: до 29 августа - 5%

Просим Вас подтвердить свое участие:<br>По телефону: +7 (495) 234-0588 To e-mail: register@ahconferences.co

#### Среди подтвердивших свое участие спикеров:

#### Сенаторов Михаил, заместитель председателя, директор<br>департамента информационных систем, ЦБ РФ

- Соловьев Игорь,<br>начальник управления информатизации и связи,<br>Высший Арбитражный суд Российской
- 
- Гусельников Андрей,<br>начальник Управления информационных систем,<br>Федеральное казначейство
- 
- Попов Алексей,<br>начальник управления, ВНИИ МЧС
- Бескровный Владимир,<br>директор департамента информатизации,<br>Счетная палата РФ
- 
- Задворнов Игорь,<br>генеральный директор, Федеральное государственное унитарное<br>предприятие Главный научно-исследовательский<br>Ренеральный центр ФНС РФ<br>Ренеральный Гентрий
- **Радзиевский Георгий,**<br>начальник информационно-аналитического отдела,<br>Министерство здравоохранения и социального развития<br>Российской Федерации
- Клечиков Александр,<br>начальник отдела информационных технологий, Комитет<br>экономического развития, промышленной политики и торговли<br>(КЭРППиТ) Санкт-Петербурга
- Серединцев Дмитрий,<br>консультант отдела закупок департамента стратегии социально-<br>экономических реформ, Минэкономразвития России
- и многие другие..

#### Информационные партнеры:

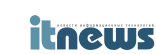

itguide.ru

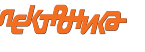

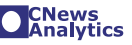

#### технологий в работе субъектов Федерации и муниципальных образований. Внедрение порталов органов

- государственной власти: оценка эффективности. **I** Disci
	- Как сократить «цифровой разрыв» между столичными и региональными школами

Опыт применения безбумажных

практика урегулирования проблемы.

Генеральный информационный партнер:

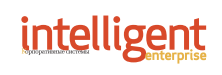

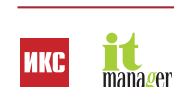

#### **выставки, семинары, конференции**

#### **Дата и место проведения, организатор, телефон Наименование мероприятия**

EHABPb

www.ahconferences.com/conferences

infor-media Russia: www.dectrussia.ru

**02–04.10. Дубна.** 10-е рабочее совещание операторов Фонд поддержки сетевых инициатив: www.intrus.ru ИНТРУС.2007

«Экспоцентр»: www.stl-expo.ru

**04–05.10. Москва.** Всероссийская конференция AHConferences: www.ahconferences.com

**08–09.10. Москва.** 3rd Annual Wholeslae Telecommunications<br>
TelCao: Congress for Russia, Ukraine www.capacitymedia.com/conferences-events

**16.10. Москва.**<br>ВК «МИДЭКСПО»: www.midexpo.ru «Инвестиции в "цифру" **ВК «МИДЭКСПО»: www.midexpo.ru** 

Exposystems: www.exposystems.ru/cmc

**27.09. Киев.** 1.й восточноевропейский конкурс «ТехЭкспо»: маркетинговых проектов операторов мультисервисных сетей «Золотой лис-2007». Финал, публичная защита проектов и награждение победителей

**27–29.09. Киев.** 5.я восточноевропейская выставка «ТехЭкспо»:<br>
и конференция по телекоммуникациям и<br>
телерадиовещанию «EEBC-2007: телерадиовещанию «ЕЕВС-2007: Telecom & Broadcasting»

**27.09. Москва.** Всероссийская конференция «Сервисно. ориентированная архитектура SOA-2007»

**28.09. Москва.** Конференция «Новый уровень зрелости OSS/BSS для российских телекоммуникационных компаний»

**02–03.10. Москва.** Международная конференция и выставка

**02–05.10. Москва.** 14-я международная выставка «СТЛ - Склад.<br>14-я международная выставка «Экспоцентр»: Москва-2007»

Congress for Russia, Ukraine<br>and CIS «CAPACITY RUSSIA-2007»

**23–24.10. Москва.** Koнгресс «Customer Management Congress/<br>Exposystems: www.exposystems.ru/cmc Управление отношениями с клиентами. Россия и СНГ.2007»

**Более актуальную информацию всегда можно найти на сайте** www.iks-media.ru/events**.**

#### **2–4 октября 2007 г.** в Дубне Московской области состоится юбилейное, 10.е совещание опера. торов **ИНТРУС!2007**.

Традиционная рабочая програм. ма ИНТРУСа будет состоять из докладов на пленарных заседани. ях и секциях, выступлений участ. ников, круглых столов и т.д. Пред. полагается обсудить основные вопросы: методы и технологии ин. теграции; взаимодействие цепоч. ки поставщиков сервисов; расши. рение областей применения ин. тернет.технологий; правовые проблемы.

На 10.м совещании будут пред. ставлены две новые формы работы – «Школа по интеграции» и «Венчур. ная мозаика. Workshop».

Организатор совещания – Фонд поддержки сетевых инициатив при поддержке «Компании Контакт», «Стек Софт», Avant.Garde Communications и «Некстер», гене. ральные спонсоры – Объединенный институт ядерных исследований и компания IBM.

**www.intrus.ru**

#### 8 & 9 OCTOBER 2007. MOSCOW

#### *CAPACITY* MAGAZINE'S 3<sup>80</sup> ANNUAL WHOLESALE TELECOMMUNICATIONS CONGRESS FOR RUSSIA AND THE CIS

The industry's key wholesale telecommunications forum, bringing together the decision-makers from local, regional and international carriers and service providers

#### **KEY COUNTRY FOCUS**

**выставки, семинары, конференции – весь календарь отрасли см. на www.miks.ru – выставки, семинары, конференции – весь календарь отрасли** 

#### **DISCOVER HOW TO ACCESS NEW OPPORTUNITIES IN KEY MARKETS:** Ukraine, Kazakhstan, Azerbaijan, Uzbekistan and Armenia

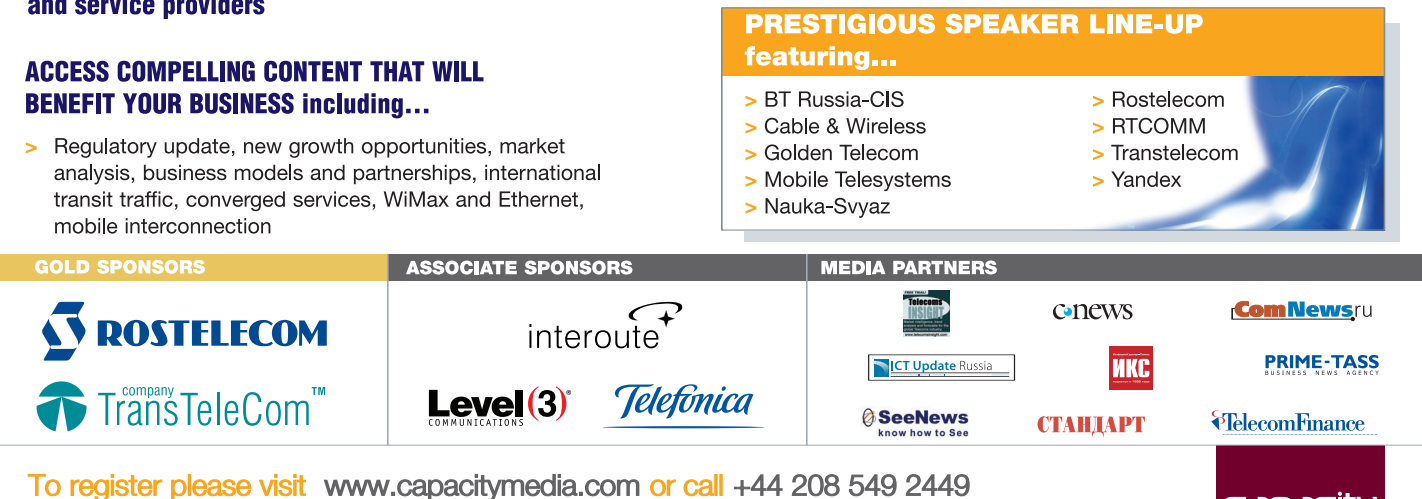

conferences >

capacity